## МИНИСТЕРСТВО НАУКИ И ВЫСШЕГО ОБРАЗОВАНИЯ РОССИЙСКОЙ ФЕДЕРАЦИИ ФЕДЕРАЛЬНОЕ ГОСУДАРСТВЕННОЕ БЮДЖЕТНОЕ ОБРАЗОВАТЕЛЬНОЕ УЧРЕЖДЕНИЕ ВЫСШЕГО ОБРАЗОВАНИЯ «РЯЗАНСКИЙ ГОСУДАРСТВЕННЫЙ РАДИОТЕХНИЧЕСКИЙ УНИВЕРСИТЕТ ИМЕНИ В.Ф. УТКИНА»

Кафедра «Электронные вычислительные машины»

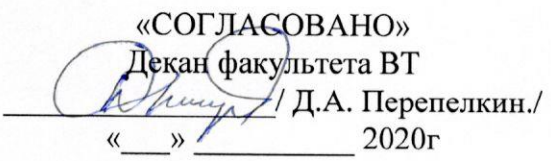

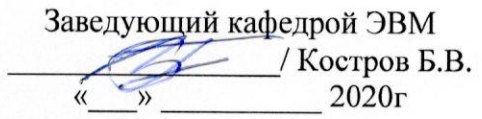

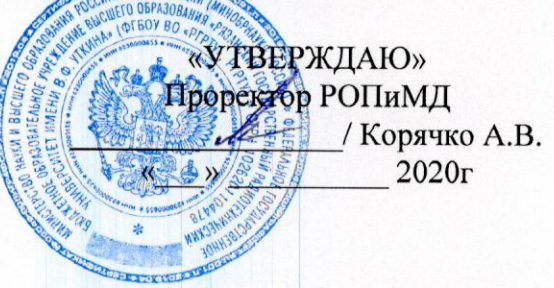

## РАБОЧАЯ ПРОГРАММА ДИСЦИПЛИНЫ

Б1.0.14 «Программирование клиентских приложений»

Направление подготовки

02.03.03 - «Математическое обеспечение и администрирование информационных систем»

Направленность (профиль) подготовки «Математическое обеспечение и администрирование информационных систем»

Уровень подготовки - бакалавриат

Квалификация выпускника - бакалавр

Формы обучения - очно-заочная

Рязань 2020 г

### ЛИСТ СОГЛАСОВАНИЙ

Рабочая программа составлена с учетом требований федерального государственного стандарта высшего образования направлению образовательного  $\Pi$ O подготовки 02.03.03 «Математическое обеспечение (специальности)  $\overline{\phantom{m}}$  $\mathbf{H}$ администрирование информационных систем, утвержденного 23.08.2017.

Разработчики доцент кафедры ЭВМ Громов А.Ю.

 $\sqrt{\Gamma}$ ромов А.Ю./ (подпись)

Программа рассмотрена и одобрена на заседании кафедры

« И» О6 2020г., протокол № 10

Заведующий кафедрой «Электронные вычислительные машины»

(подпись) Kocтров Б.В./ Костров Б.В.

#### 1. ЦЕЛЬ И ЗАДАЧИ ОСВОЕНИЯ ДИСЦИПЛИНЫ

Целью освоения дисциплины является изучение базовых методов разработки и моделирования клиент-серверного взаимодействия.

#### Задачи:

- получение теоретических знаний о методах применения математического аппарата, моделирования и разработки программных средств;
- приобретение практических навыков в области разработки программных компонентов информационных систем с клиент-серверной архитектурой.

## 2. МЕСТО ДИСЦИПЛИНЫ В СТРУКТУРЕ ОБРАЗОВАТЕЛЬНОЙ ПРОГРАММЫ

Дисциплина «Программирование клиентских приложений» относится к дисциплинам обязательной части Блока 1 «Дисциплины (модули)» основной профессиональной образовательной программы бакалавриата «Математическое обеспечение администрирование информационных систем» направления 02.03.03 Математическое обеспечение и администрирование информационных систем.

Дисциплина изучается по очно-заочной форме обучения на 5 курсе в 10 семестре.

Дисциплина базируется на знаниях, полученных обучающимися при изучении следующих дисциплин: «Основы алгоритмизации и объектно-ориентированное программирование», «Программирование на SQL».

Результаты обучения, полученные при освоении дисциплины, будут полезны обучающимся при прохождении практик и выполнении выпускной квалификационной работы.

#### 3. КОМПЕТЕНЦИИ ОБУЧАЮЩЕГОСЯ, ФОРМИРУЕМЫЕ В РЕЗУЛЬТАТЕ ОСВОЕНИЯ ДИСЦИПЛИНЫ

Процесс изучения дисциплины направлен на формирование следующих компетенций в соответствии с ФГОС ВО, ПООП (при наличии) по данному направлению подготовки, а также компетенций (при наличии), установленных университетом.

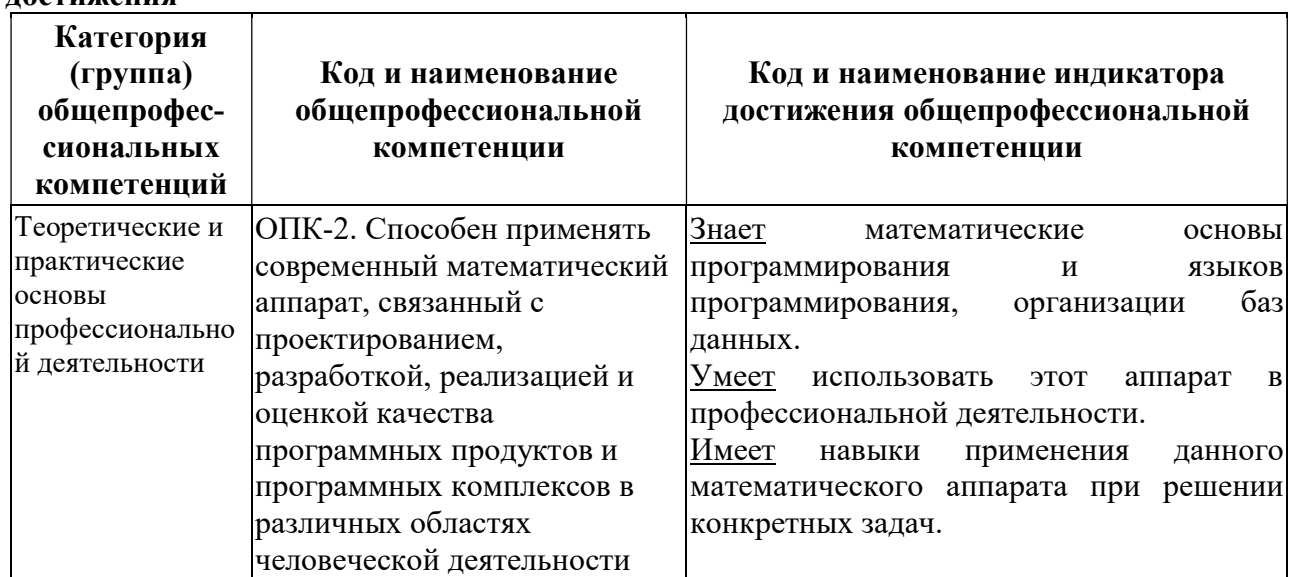

Общепрофессиональные компетенции выпускников и индикаторы их достижения

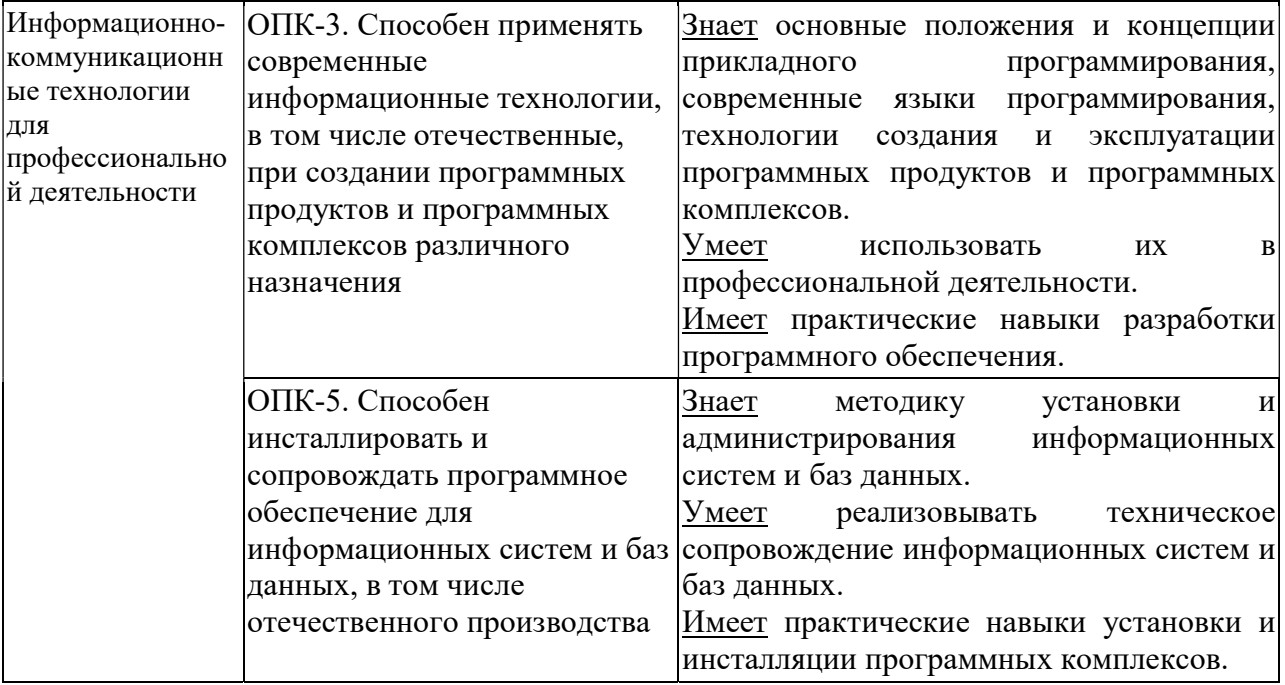

## 4. СТРУКТУРА И СОДЕРЖАНИЕ ДИСЦИПЛИНЫ

4.1 Объем дисциплины по семестрам (курсам) и видам занятий в зачетных единицах с указанием количества академических часов, выделенных на контактную работу обучающихся с преподавателем (по видам занятий) и на самостоятельную работу обучающихся

Общая трудоемкость (объем) дисциплины составляет 5 зачетные единицы (ЗЕ), 180 часа.

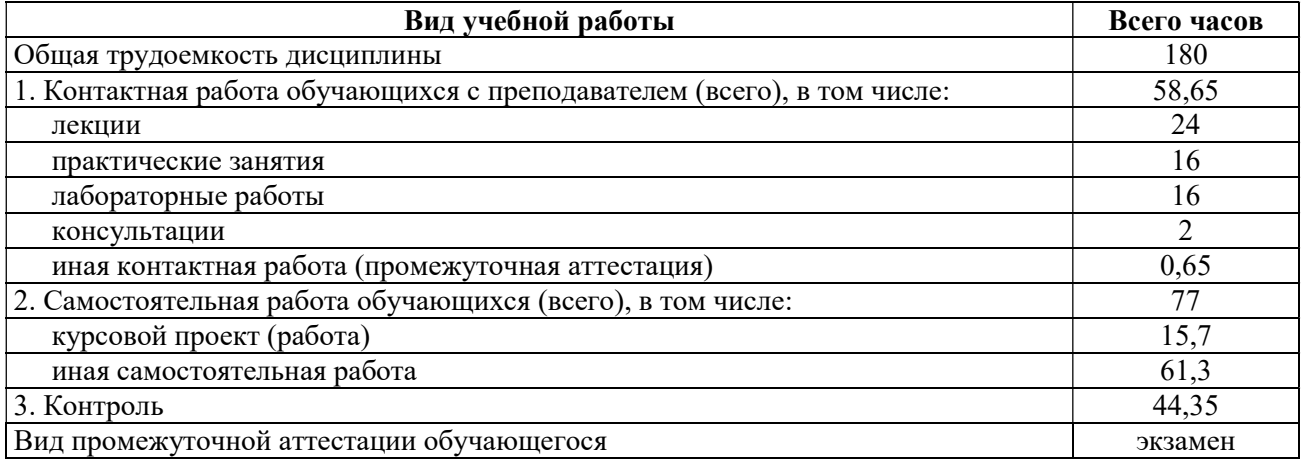

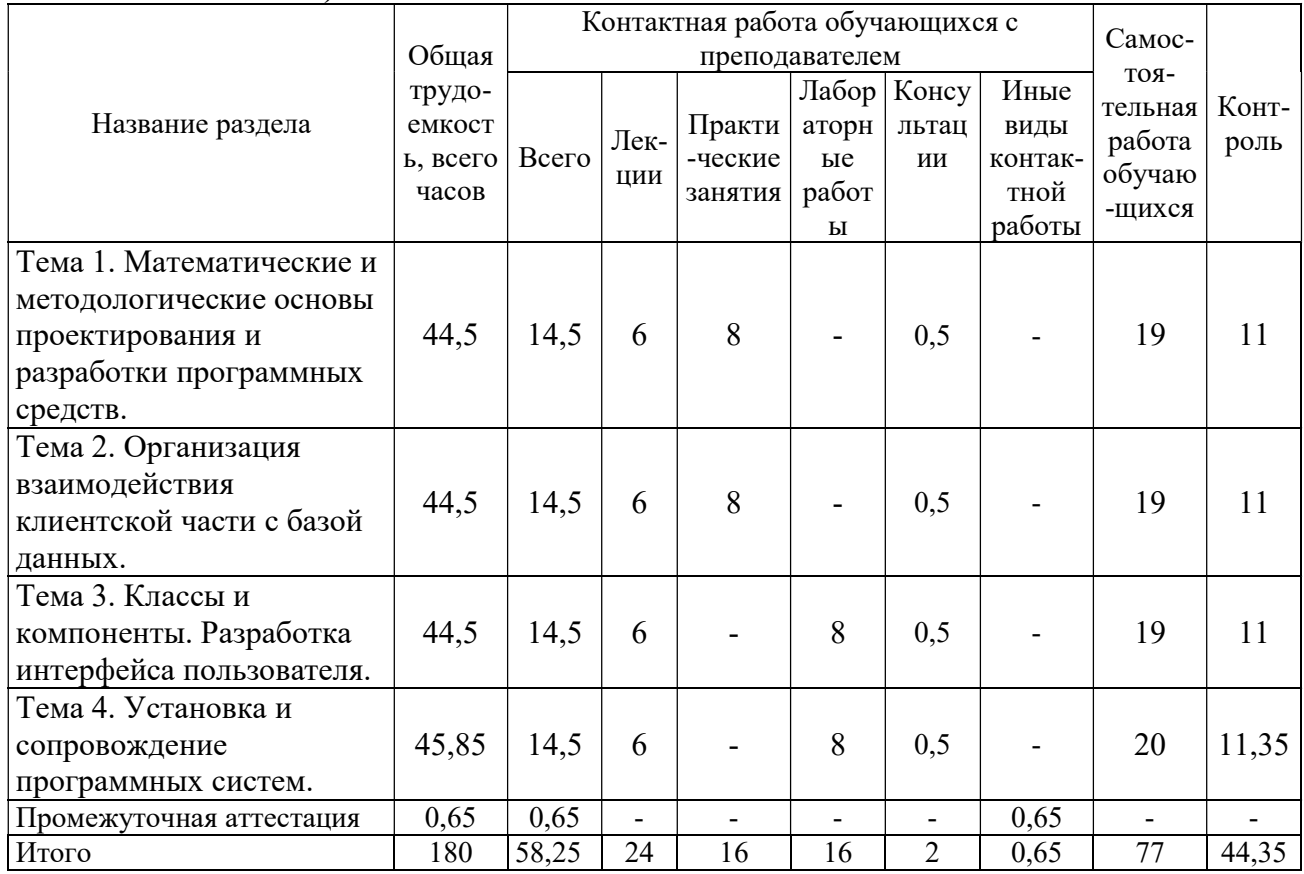

#### 4.2 Разделы дисциплины и трудоемкость по видам учебных занятий (в академических часах)

## 4.3 Содержание дисциплины

#### 4.3.1 Лекционные занятия

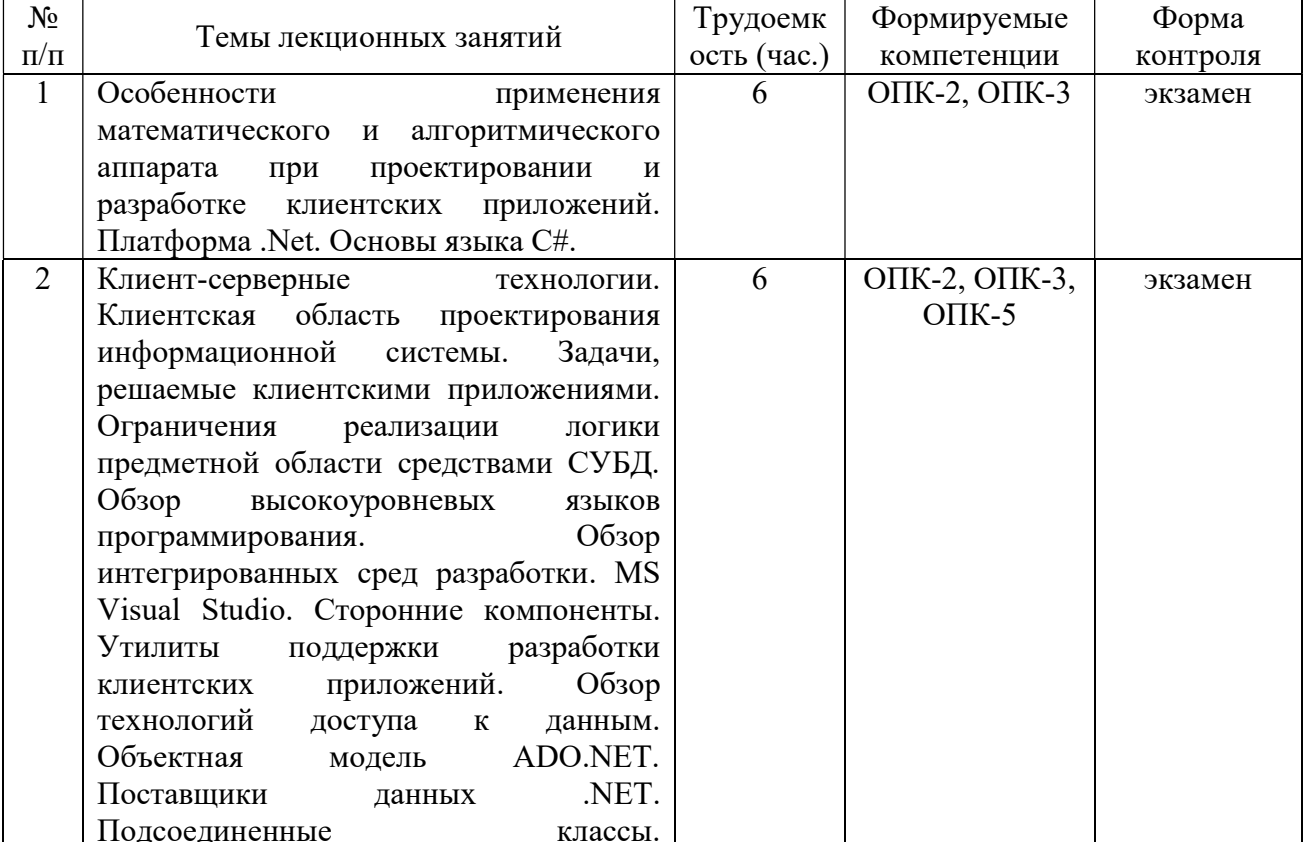

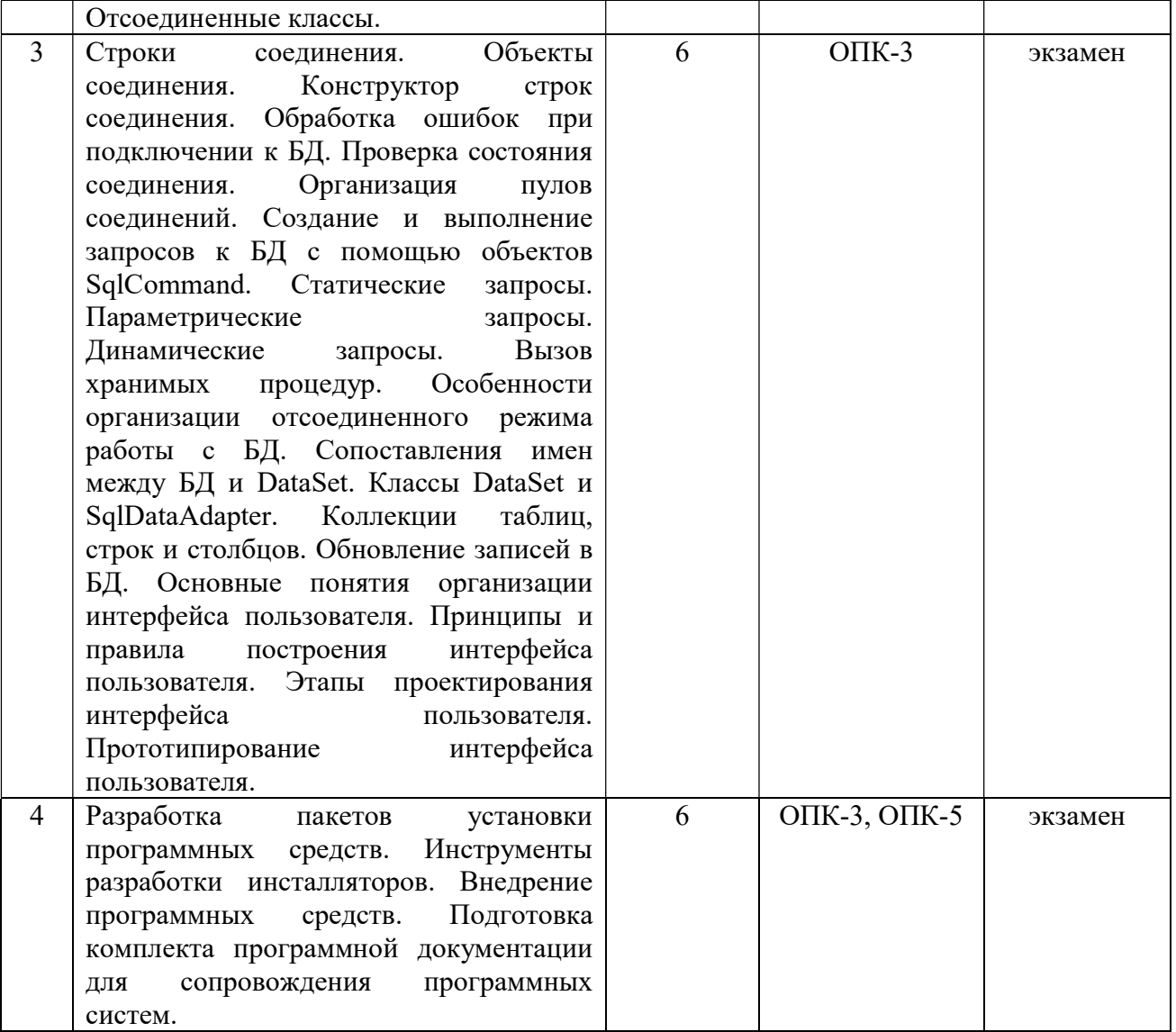

## 4.3.2 Лабораторные работы

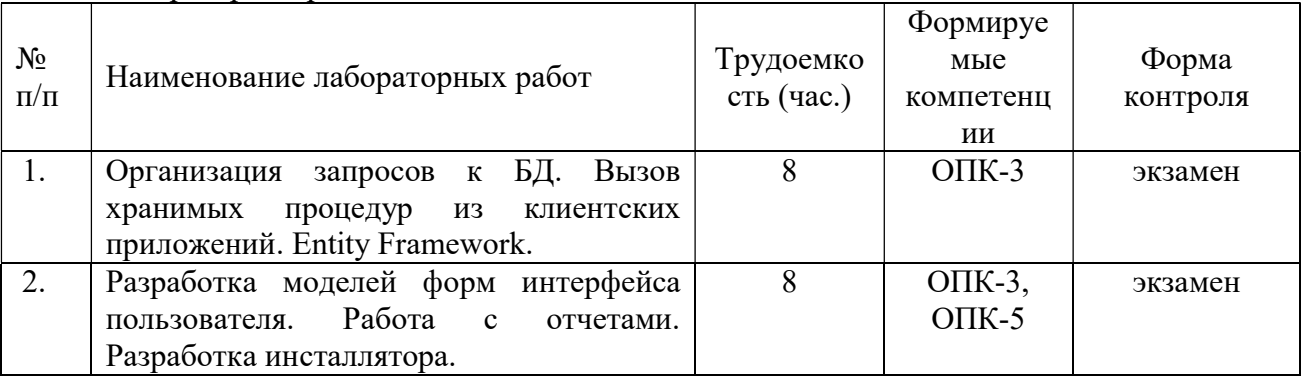

## 4.3.3 Практические занятия

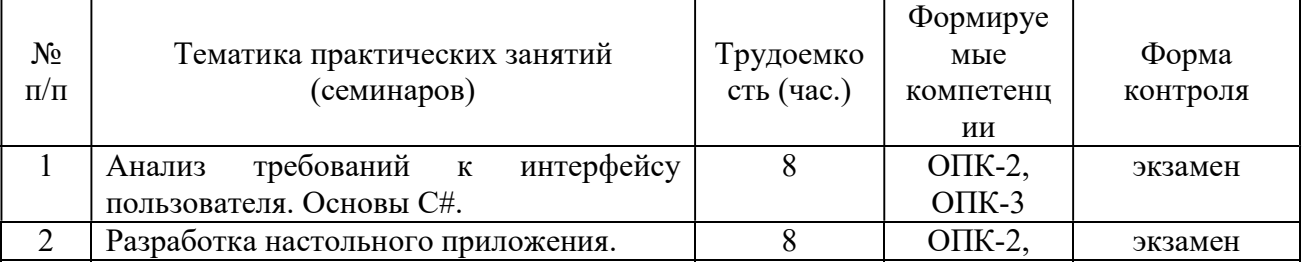

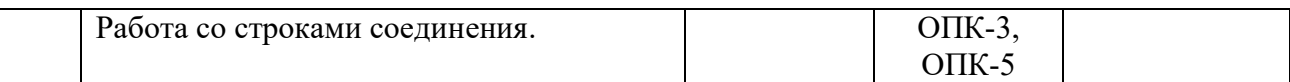

#### 4.3.4 Самостоятельная работа

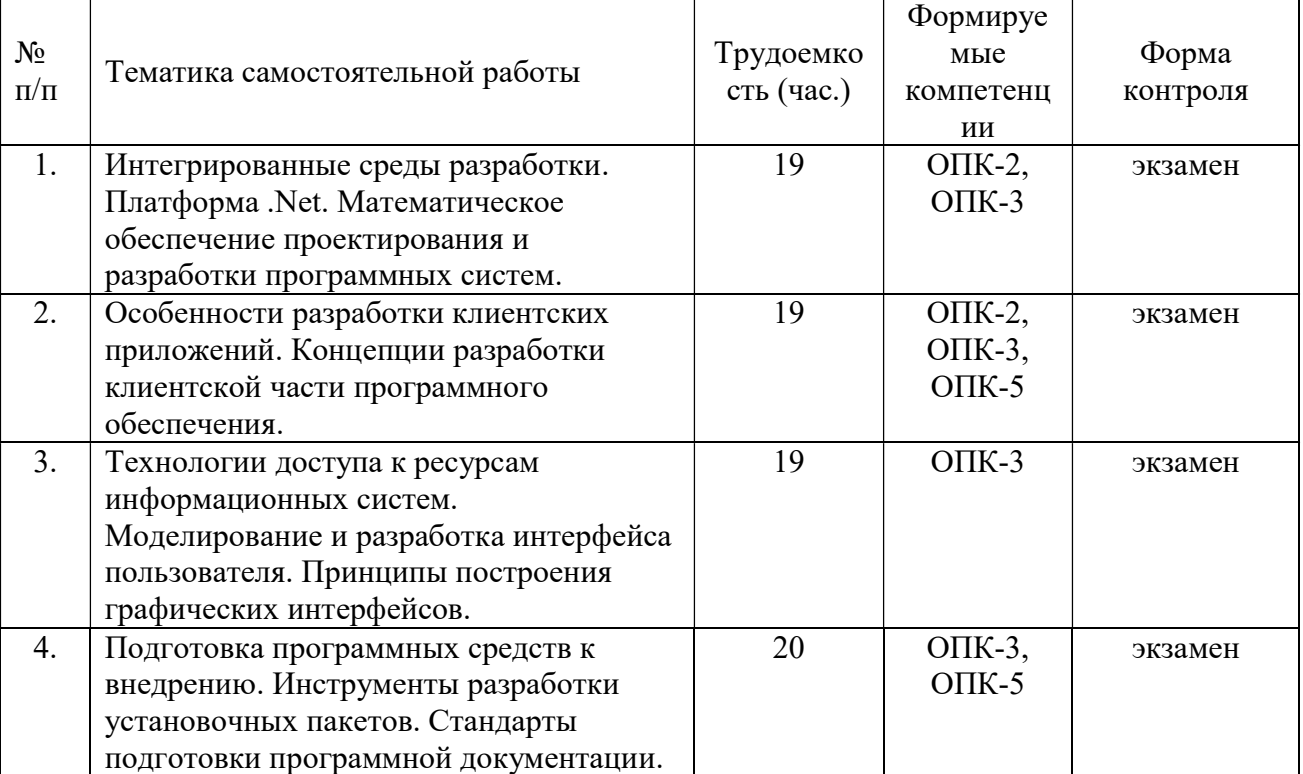

#### ПРОМЕЖУТОЧНОЙ 5. ОПЕНОЧНЫЕ **МАТЕРИАЛЫ** ЛЛЯ **ПРОВЕЛЕНИЯ** АТТЕСТАЦИИ ОБУЧАЮЩИХСЯ ПО ДИСЦИПЛИНЕ

Оценочные материалы приведены в приложении А.

## 6. УЧЕБНО-МЕТОДИЧЕСКОЕ ОБЕСПЕЧЕНИЕ ДИСЦИПЛИНЫ

## 6.1 Основная литература

- 1) Громов А.Ю., Гринченко Н.Н., Благодаров А.В. Базы данных. Разработка клиентских приложения на платформе Net: учеб. - М.: КУРС, 2018. - 288с.
- 2) Клиент-серверные приложения баз данных: учеб. пособие / А. В. Благодаров, Н. Н. Гринченко, А. Ю. Громов; РГРТУ. - Рязань, 2017. - 72с.
- 3) Введение в программную инженерию: учеб. / Антипов Владимир Анатольевич [и др.]; РГРТУ. - М.: КУРС: ИНФРА-М, 2017. - 331с. - Библиогр.: с.307-308 (29 назв.). - ISBN 978-5-906923-22-6
- Объектно-ориентированное 4) Засорин С.В. программирование. Лабораторный практикум: учеб. пособие. - Рязань, 2012. - 355с.
- 5) Липаев В.В. Программная инженерия сложных заказных программных продуктов [Электронный ресурс]: учебное пособие/ Липаев В.В.- Электрон. текстовые данные.-М.: МАКС Пресс, 2014.- 309 с.- Режим доступа: http://www.iprbookshop.ru/27297.-ЭБС "IPRbooks", по паролю (дата обращения: 21.02.2019).
- 6) Бурков А.В. Проектирование информационных систем в Microsoft SQL Server 2008 и Visual Studio 2008 [Электронный ресурс]/ Бурков А.В.- Электрон. текстовые данные.-М.: Интернет-Университет Информационных Технологий (ИНТУИТ), 2016.- 310 с.-Режим доступа: http://www.iprbookshop.ru/52166.- ЭБС "IPRbooks", по паролю (дата

обращения: 21.02.2019).

- 7) Введение в программные системы и их разработку [Электронный ресурс]/ С.В. Назаров [и др.].- Электрон. текстовые данные.- М.: Интернет-Университет Информационных Технологий (ИНТУИТ), 2016.- 649 c.- Режим доступа: http://www.iprbookshop.ru/52145.- ЭБС "IPRbooks", по паролю (дата обращения: 21.02.2019)
- 8) Павлова Е.А. Технологии разработки современных информационных систем на платформе Microsoft .NET [Электронный ресурс]/ Павлова Е.А.- Электрон. текстовые данные.- М.: Интернет-Университет Информационных Технологий (ИНТУИТ), 2016.- 128 c.- Режим доступа: http://www.iprbookshop.ru/52196.- ЭБС "IPRbooks", по паролю (дата обращения: 21.02.2019)

#### 6.2 Дополнительная литература

- 1) Побаруев В.И. Технологии программирования : Учеб. пособие / РГРТУ. Рязань, 2007. - 182с.
- 2) Маркин А.В. Разработка отчетов в информационных системах: учеб. пособие. М.: Диалог-МИФИ, 2012г. – 312с.
- 3) Аникеев С.В. Разработка приложений баз данных в Delphi : самоучитель. М. : Диалог-МИФИ, 2013. - 160с.
- 4) Коротаев, А.Н. Экономика программной инженерии : учеб. / Коротаев Александр Николаевич, Марчев Дмитрий Валерьевич ; РГРТУ. - М. : КУРС, 2018. - 128с. - Библиогр.: с.128 (18 назв.). - ISBN 978-5-906923-47-9
- 5) Бубнов, А.А. Разработка и анализ требований к программному обеспечению : учеб. / Бубнов Алексей Алексеевич, Бубнов Сергей Алексеевич, Майков Константин Анатольевич ; РГРТУ. - М. : КУРС, 2018. - 176с.
- 6) Подбельский В.В. Язык Си# Базовый курс [Электронный ресурс]: учебное пособие/ Подбельский В.В.- Электрон. текстовые данные.- М.: Финансы и статистика, 2011.- 384 c.- Режим доступа: http://www.iprbookshop.ru/18866.- ЭБС "IPRbooks", по паролю (дата обращения: 21.02.2019)
- 7) Снетков, В. М. Практикум прикладного программирования на C# в среде VS.NET 2008 / В. М. Снетков. — Москва : Интернет-Университет Информационных Технологий (ИНТУИТ), 2016. — 1691 c. — ISBN 2227-8397. — Текст : электронный // Электронно-библиотечная система IPR BOOKS : [сайт]. — URL: http://www.iprbookshop.ru/62823.html (дата обращения: 01.04.2019). — Режим доступа: для авторизир. пользователей
- 8) Биллиг, В. A. Основы объектного программирования на С# (C# 3.0, Visual Studio 2008) : учебное пособие / В. A. Биллиг. — Москва, Саратов : Интернет-Университет Информационных Технологий (ИНТУИТ), Вузовское образование, 2017. — 583 c. — ISBN 978-5-4487-0145-0. — Текст : электронный // Электронно-библиотечная система IPR BOOKS : [сайт]. — URL: http://www.iprbookshop.ru/72339.html (дата обращения: 01.04.2019). — Режим доступа: для авторизир. пользователей

## 6.3 Нормативные правовые акты

### 6.4 Периодические издания

#### 6.5 Методические указания к практическим занятиям/лабораторным занятиям

- 1) Громов А.Ю., Гринченко Н.Н., Благодаров А.В. Базы данных. Разработка клиентских приложения на платформе Net: учеб. - М.: КУРС, 2018. - 288с.
- 2) Клиент-серверные приложения баз данных : учеб. пособие / А. В. Благодаров, Н. Н. Гринченко, А. Ю. Громов ; РГРТУ. - Рязань, 2017. - 72с.

#### 6.6 Методические указания к курсовому проектированию (курсовой работе) и другим видам самостоятельной работы

#### Указания в рамках лекций

Во время лекции студент должен вести краткий конспект.

Работа с конспектом лекций предполагает просмотр конспекта в тот же день после занятий. При этом необходимо пометить материалы конспекта, которые вызывают затруднения для понимания. При этом обучающийся должен стараться найти ответы на затруднительные вопросы, используя рекомендуемую литературу. Если ему самостоятельно не удалось разобраться в материале, необходимо сформулировать вопросы и обратиться за помощью к преподавателю на консультации или ближайшей лекции.

Обучающимся необходимо регулярно отводить время для повторения пройденного материала, проверяя свои знания, умения и навыки по контрольным вопросам.

#### Указания в рамках подготовки к промежуточной аттестации

При подготовке к промежуточной аттестации в дополнение к изучению конспектов лекций, учебных пособий, слайдов и другого раздаточного материала предусмотренного рабочей программой дисциплины, необходимо пользоваться учебной литературой, рекомендованной к настоящей рабочей программе. При подготовке к зачету и экзамену нужно изучить теорию: определения всех понятий и подходы к оцениванию до состояния понимания материала и самостоятельно решить по нескольку типовых задач из каждой темы (в том случае если тема предусматривает решение задач). При решении задач всегда необходимо уметь качественно интерпретировать итог решения.

#### Указания в рамках лабораторных работ

Лабораторные работы составляют важную часть профессиональной подготовки студентов. Они направлены на экспериментальное подтверждение теоретических положений и формирование учебных и профессиональных практических умений.

Выполнение студентами лабораторных работ направлено на следующие цели:

- обобщение, систематизацию, углубление, закрепление полученных теоретических знаний по конкретным темам дисциплин;
- формирование необходимых профессиональных умений и навыков.

Выполнению лабораторной работы предшествует проверка знаний студентов – их теоретической готовности к выполнению задания.

Помимо выполнения работы для каждой лабораторной работы предусмотрена процедура защиты, в ходе которой преподаватель проводит устный или письменный опрос студентов для контроля понимания и правильной интерпретации полученных результатов и усвоения ими основных теоретических и практических знаний по теме лабораторной работы.

#### Указания в рамках самостоятельной работы студентов

Самостоятельная работа студентов по дисциплине играет важную роль в ходе всего учебного процесса. Методические материалы и рекомендации для обеспечения самостоятельной работы студентов готовятся преподавателем и выдаются студентам в виде раздаточных материалов или оформляются в виде электронного ресурса используемого в рамках системы дистанционного обучения ФГБОУ ВО «РГРТУ».

Самостоятельное изучение тем учебной дисциплины способствует:

- закреплению знаний, умений и навыков, полученных в ходе аудиторных занятий;
- углублению и расширению знаний по отдельным вопросам и темам дисциплины;
- освоению умений прикладного и практического использования полученных знаний. Рекомендации по работе с литературой

Теоретический материал курса становится более понятным, когда дополнительно к прослушиванию лекции и изучению конспекта, изучается дополнительная рекомендованная литература. Литературу по курсу рекомендуется изучать в библиотеке, с использованием

доступной электронной библиотечной системы или с помощью сети Интернет (источники, которые могут быть использованы без нарушения авторских прав).

#### 7. ПЕРЕЧЕНЬ РЕСУРСОВ ИНФОРМАЦИОННО-ТЕЛЕКОММУНИКАЦИОННОЙ СЕТИ «ИНТЕРНЕТ», НЕОБХОДИМЫХ ДЛЯ ОСВОЕНИЯ ДИСЦИПЛИНЫ

Обучающимся предоставлена возможность индивидуального доступа к следующим электронно-библиотечным системам:

Электронно-библиотечная система «IPRbooks», режим доступа – с любого компьютера РГРТУ без пароля, из сети интернет по паролю. - URL: https://iprbookshop.ru/.

Электронно-библиотечная система ФГБОУ ВО «РГРТУ», режим доступа - по паролю. – URL: http://elib.rsreu.ru/ebs.

#### 8. ПЕРЕЧЕНЬ ИНФОРМАЦИОННЫХ ТЕХНОЛОГИЙ, ИСПОЛЬЗУЕМЫХ ПРИ ОСУЩЕСТВЛЕНИИ ОБРАЗОВАТЕЛЬНОГО ПРОЦЕССА ПО ДИСЦИПЛИНЕ, ВКЛЮЧАЯ ПЕРЕЧЕНЬ ПРОГРАММНОГО ОБЕСПЕЧЕНИЯ И ИНФОРМАЦИОННЫХ СПРАВОЧНЫХ СИСТЕМ

При проведении занятий по дисциплине используются следующие информационные технологии:

 удаленные информационные коммуникации между студентами и преподавателем, ведущим лекционные и практические занятия, посредством информационной образовательной среды ФГБОУ ВО «РГРТУ», позволяющие осуществлять оперативный контроль графика выполнения и содержания образовательного процесса, решение организационных вопросов, консультирование;

 доступ к современным профессиональным базам данных (в том числе международным реферативным базам данных научных изданий) и информационным справочным системам;

 проведение аудиторных занятий с использованием презентаций и раздаточных материалов в электронном виде;

 выполнение студентами различных видов учебных работ с использованием лицензионного программного обеспечения, установленного на рабочих местах студента в компьютерных классах и в помещениях для самостоятельной работы, а также для выполнения самостоятельной работы в домашних условиях.

Обучающимся по данной дисциплине предоставляется доступ к дистанционным курсам, расположенным в системе дистанционного обучения ФГБОУ ВПО «РГРТУ»:

- 1) Базы данных и клиент-серверные приложения [Электронный ресурс]. URL: http://cdo.rsreu.ru/course/view.php?id=1566 (дата обращения 21.02.2019).
- 2) Аналитические этапы проектирования информационных систем [Электронный ресурс]. URL: http://cdo.rsreu.ru/course/view.php?id=1453 (дата обращения 21.12.2018).
- 3) Технология разработки программного обеспечения [Электронный ресурс]. URL: http://cdo.rsreu.ru/course/view.php?id=1058 (дата обращения 21.02.2019).
- 4) Современные технологии разработки интегрированных ИС [Электронный ресурс]. URL: http://cdo.rsreu.ru/course/view.php?id=1175 (дата обращения 21.02.2019).
- 5) Базы данных. Проектирование информационных систем [Электронный ресурс]. URL: http://cdo.rsreu.ru/course/view.php?id=1036 (дата обращения 21.02.2019).

Система дистанционного обучения ФГБОУ ВПО «РГРТУ» доступна как из внутренней информационной системы организации, так и из глобальной сети Интернет.

#### Перечень лицензионного программного обеспечения:

- 1) Операционная система Windows XP Professional (лицензия Microsoft DreamSpark Membership ID 700102019);
- 2) Open Office (лицензия Apache License, Version 2.0);
- 3) Visual Studio (лицензия Microsoft DreamSpark Membership ID 700102019).

## Перечень профессиональных баз данных (в том числе международным реферативным базам данных научных изданий) и информационных справочных систем:

- 1) Информационно-правовой портал ГАРАНТ.РУ [Электронный ресурс]. URL: http://www.garant.ru. – Режим доступа: свободный доступ (дата обращения 21.02.2019).
- 2) Справочная правовая система КонсультантПлюс [Электронный ресурс]. URL: http://www.consultant.ru/online/. – Режим доступа: свободный доступ (будние дни – 20.00 - 24.00, выходные и праздничные дни – круглосуточно) (дата обращения 21.02.2019).

### 9. МАТЕРИАЛЬНО-ТЕХНИЧЕСКОЕ ОБЕСПЕЧЕНИЕ ДИСЦИПЛИНЫ

Для освоения дисциплины необходимы:

1) для проведения лекционных занятий необходима аудитория с достаточным количеством посадочных мест, соответствующая необходимым противопожарным нормам и санитарно-гигиеническим требованиям;

2) для проведения лабораторных работ необходим класс персональных компьютеров с инсталлированными операционными системами Microsoft Windows XP (или выше) и установленным лицензионным программным обеспечением Open Office и Visual Studio;

3) для проведения лекций аудитория должна быть оснащена проекционным оборудованием.

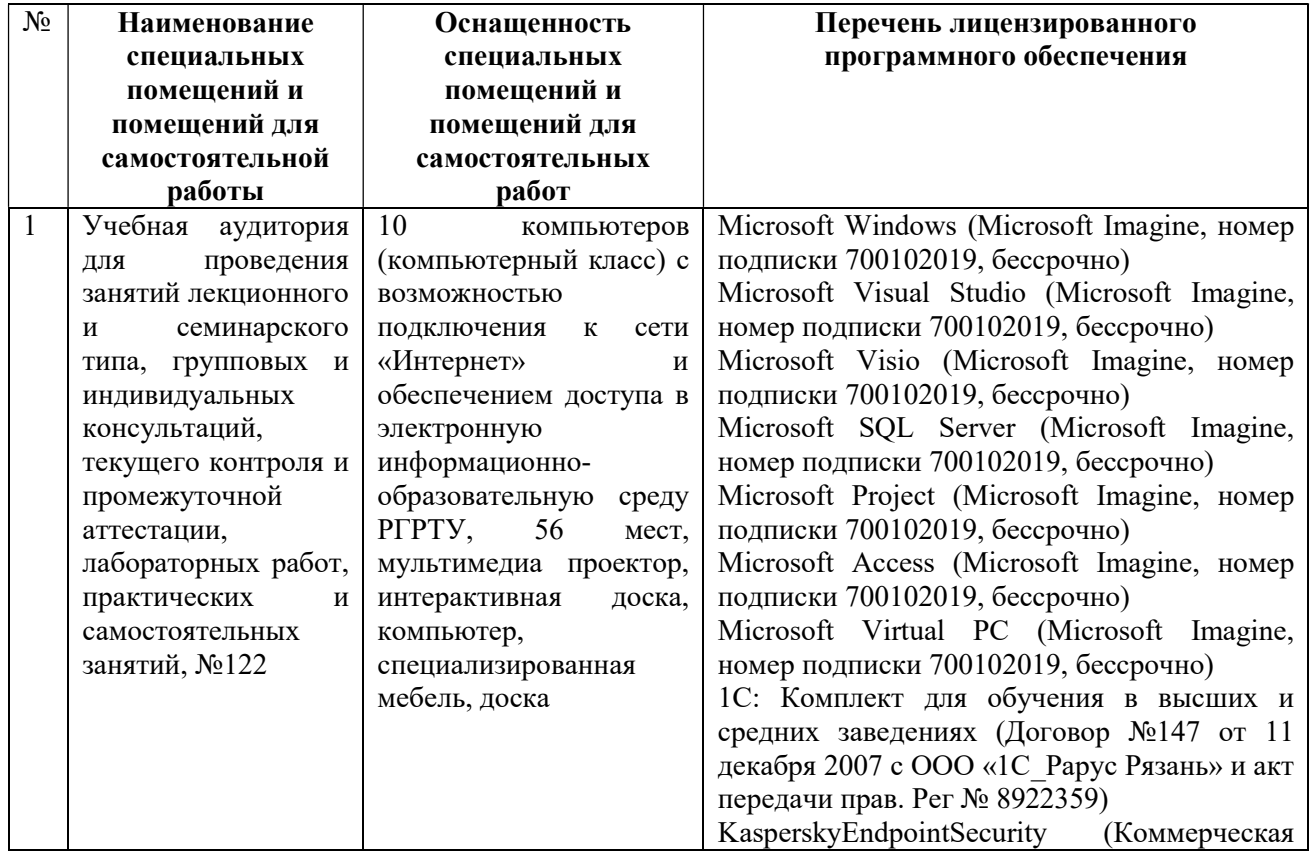

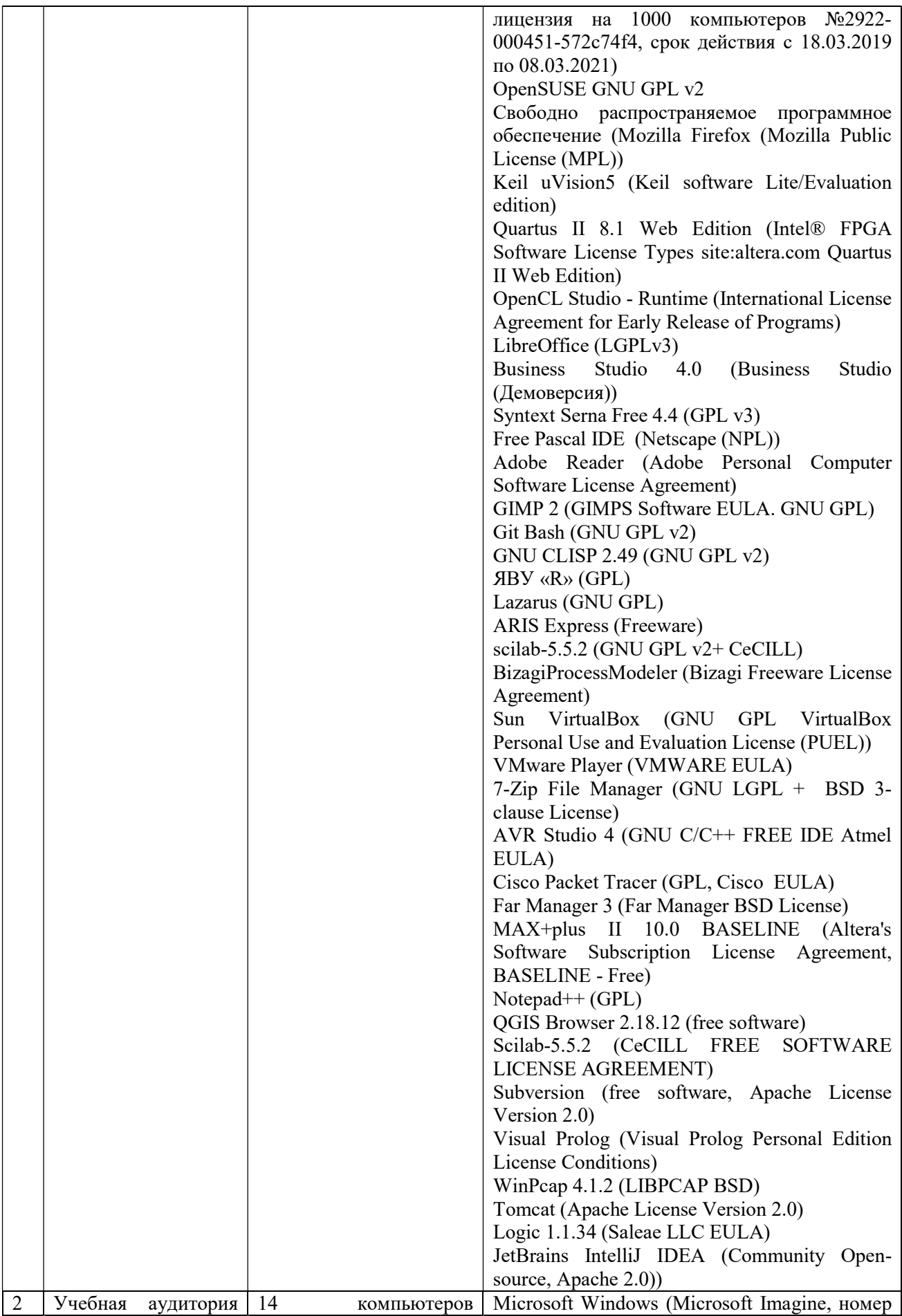

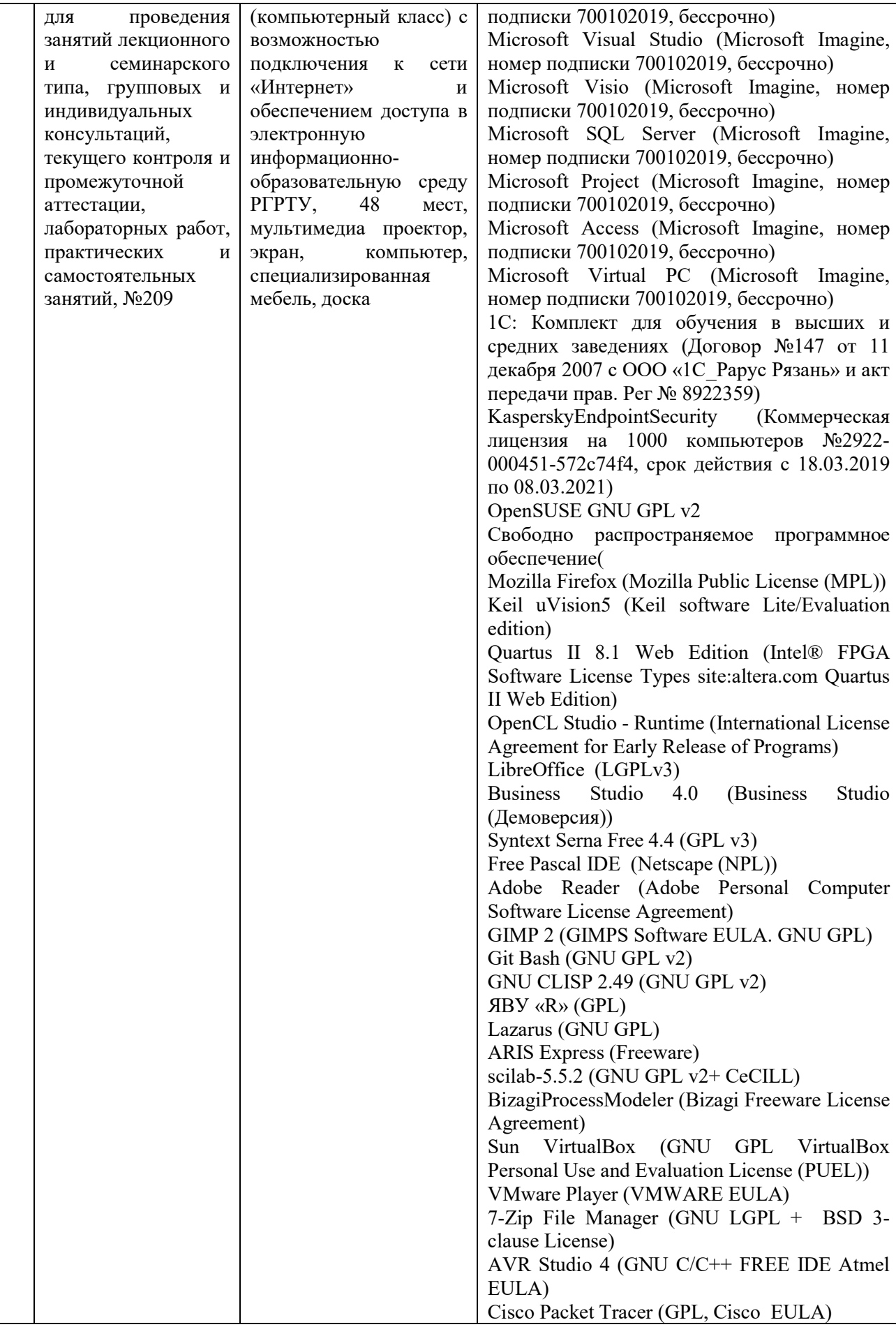

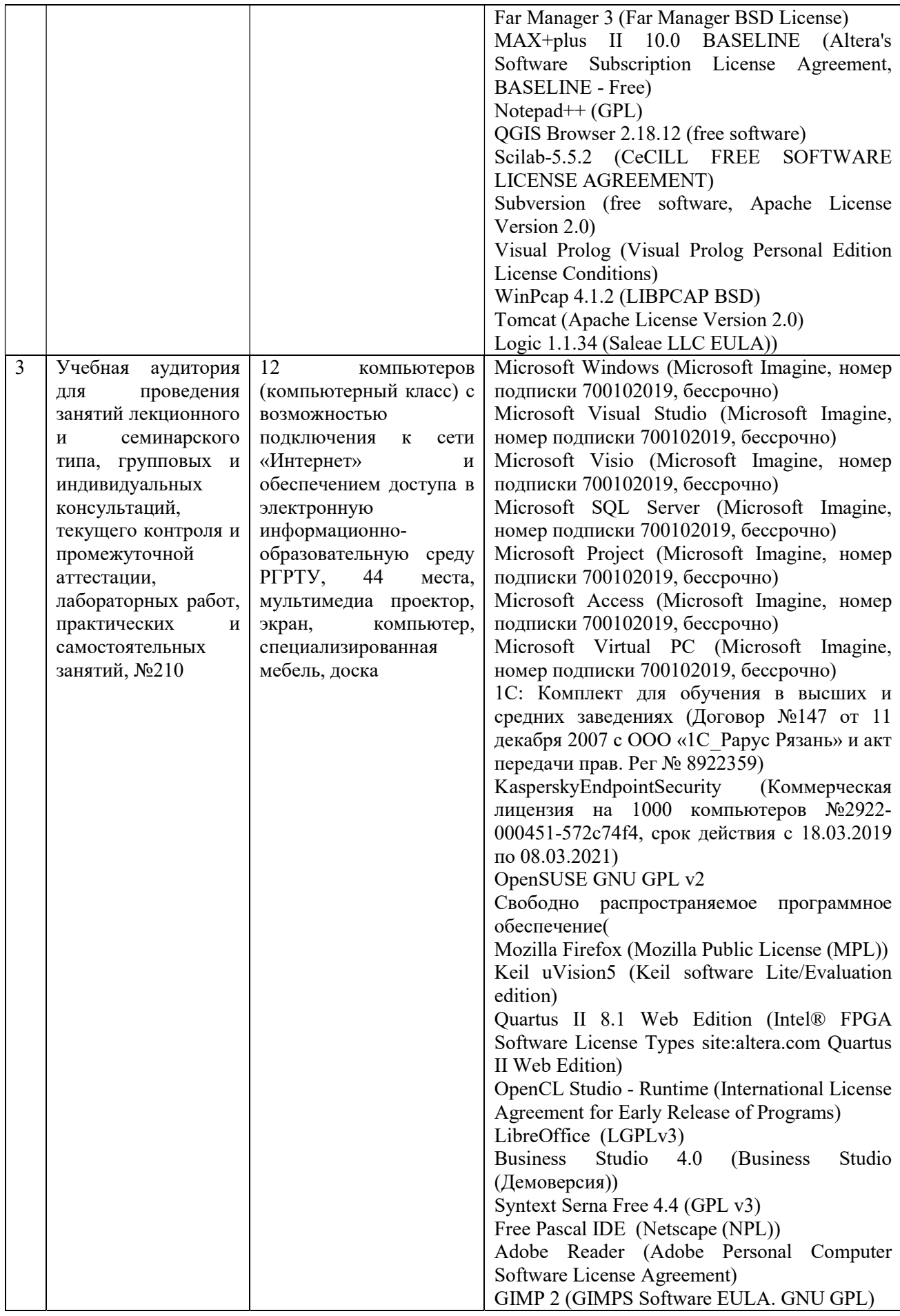

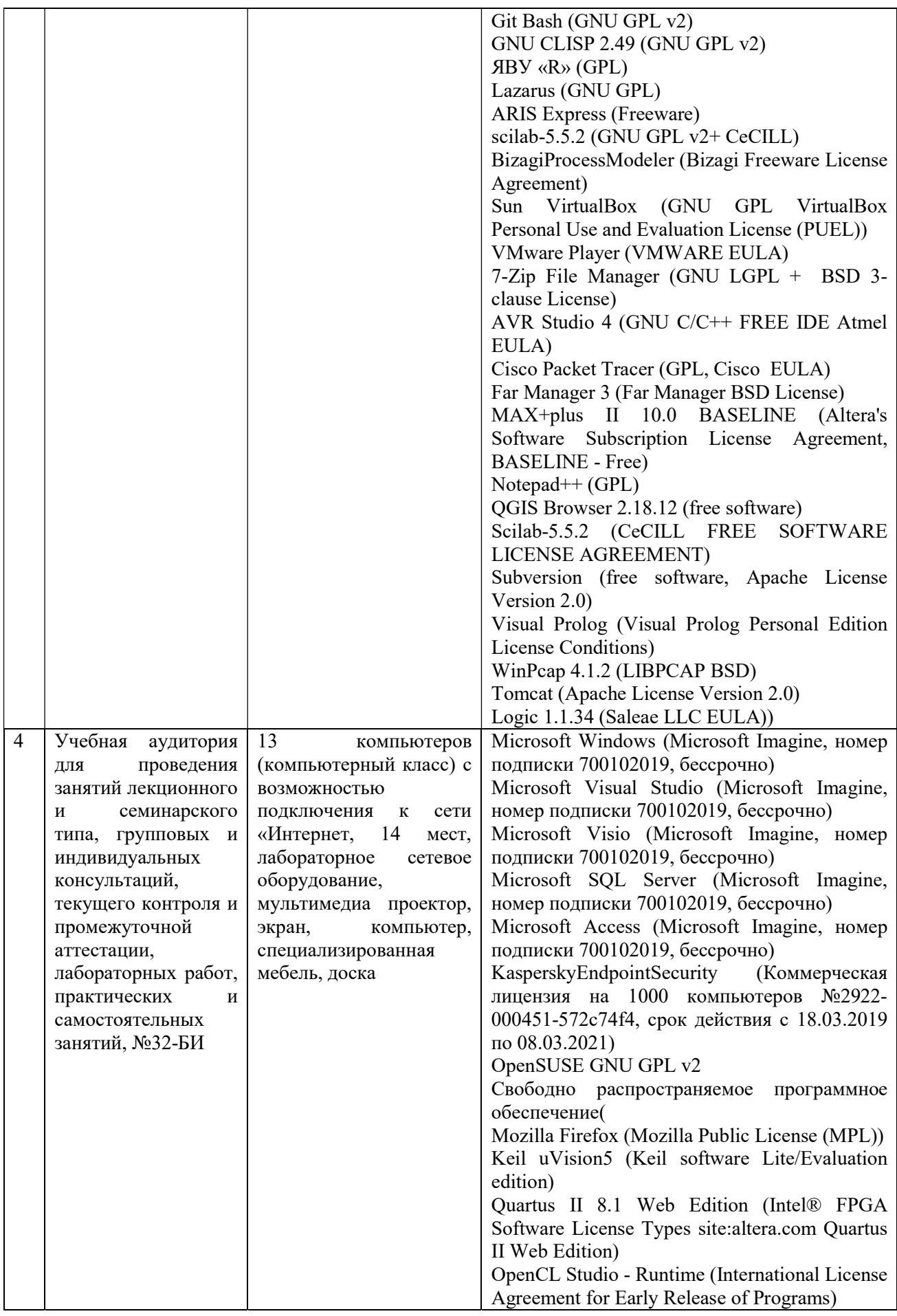

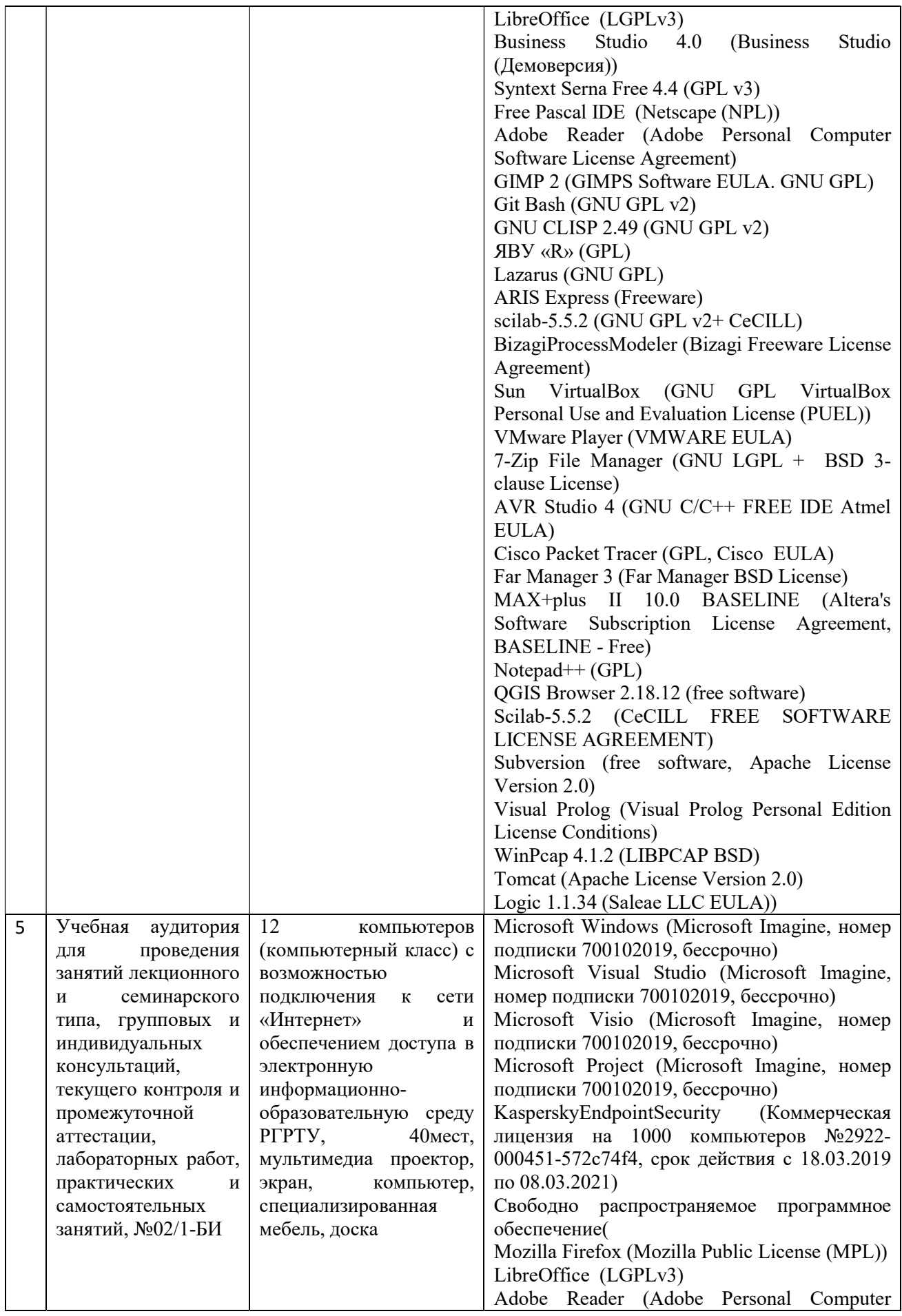

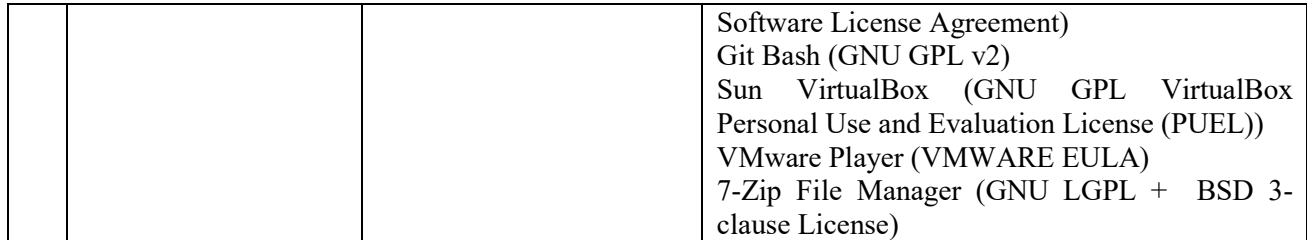

ПРИЛОЖЕНИЕ А

## МИНИСТЕРСТВО НАУКИ И ВЫСШЕГО ОБРАЗОВАНИЯ РОССИЙСКОЙ ФЕДЕРАЦИИ

#### ФЕДЕРАЛЬНОЕ ГОСУДАРСТВЕННОЕ БЮДЖЕТНОЕ ОБРАЗОВАТЕЛЬНОЕ УЧРЕЖДЕНИЕ ВЫСШЕГО ОБРАЗОВАНИЯ «Рязанский государственный радиотехнический университет им. В.Ф. Уткина»

КАФЕДРА ЭЛЕКТРОННЫЕ ВЫЧИСЛИТЕЛЬНЫЕ МАШИНЫ

## ОЦЕНОЧНЫЕ МАТЕРИАЛЫ

по дисциплине

Б1.О.27 «Программирование клиентских приложений»

Направление подготовки

02.03.03 – «Математическое обеспечение и администрирование информационных систем»

Направленность (профиль) подготовки «Математическое обеспечение и администрирование информационных систем»

Уровень подготовки - бакалавриат

Квалификация выпускника – бакалавр

Форма обучения – очно-заочная

Рязань 2020 г

#### 1 ОБЩИЕ ПОЛОЖЕНИЯ

Оценочные материалы – это совокупность учебно-методических материалов (практических заданий, описаний форм и процедур проверки), предназначенных для оценки качества освоения обучающимися данной дисциплины как части ОПОП.

Цель – оценить соответствие знаний, умений и владений, приобретенных обучающимся в процессе изучения дисциплины, целям и требованиям ОПОП в ходе проведения промежуточной аттестации.

Основная задача – обеспечить оценку уровня сформированности компетенций.

Контроль знаний обучающихся проводится в форме промежуточной аттестации.

Промежуточная аттестация проводится в форме экзамена, защиты курсового проекта. Форма проведения экзамена - тестирование, письменный опрос по теоретическим вопросам и выполнение практических заданий.

#### 2 ОПИСАНИЕ ПОКАЗАТЕЛЕЙ И КРИТЕРИЕВ ОЦЕНИВАНИЯ КОМПЕТЕНЦИЙ

Сформированность каждой компетенции (или ее части) в рамках освоения данной дисциплины оценивается по трехуровневой шкале:

1) пороговый уровень является обязательным для всех обучающихся по завершении освоения дисциплины;

2) продвинутый уровень характеризуется превышением минимальных характеристик сформированности компетенций по завершении освоения дисциплины;

3) эталонный уровень характеризуется максимально возможной выраженностью компетенций и является важным качественным ориентиром для самосовершенствования.

#### Уровень освоения компетенций, формируемых дисциплиной:

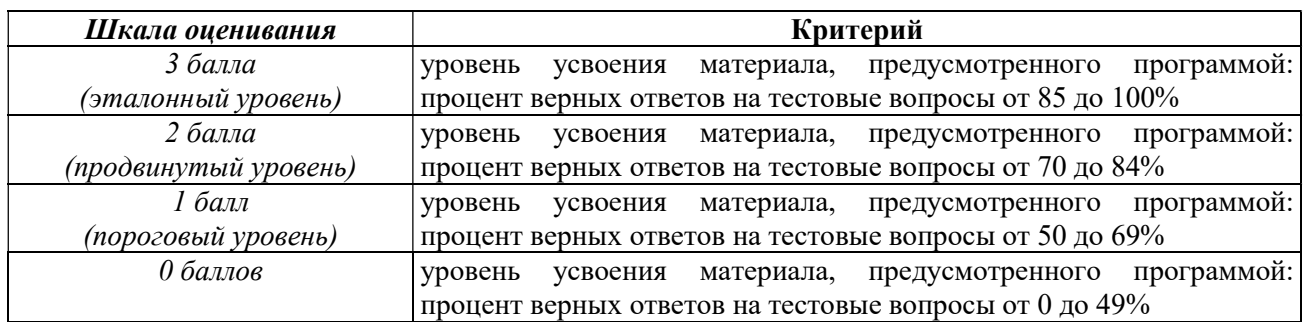

#### Описание критериев и шкалы оценивания тестирования:

#### Описание критериев и шкалы оценивания теоретического вопроса:

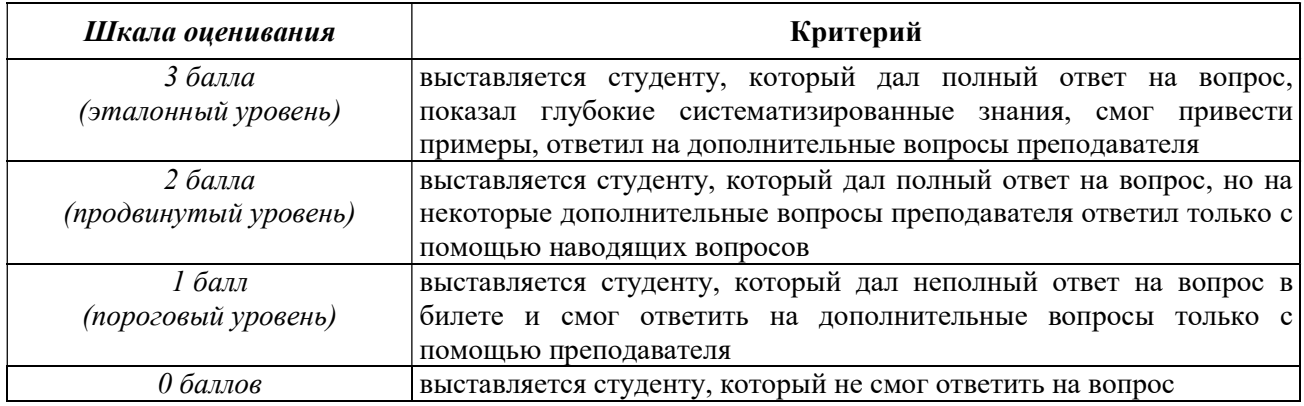

#### Описание критериев и шкалы оценивания практического задания:

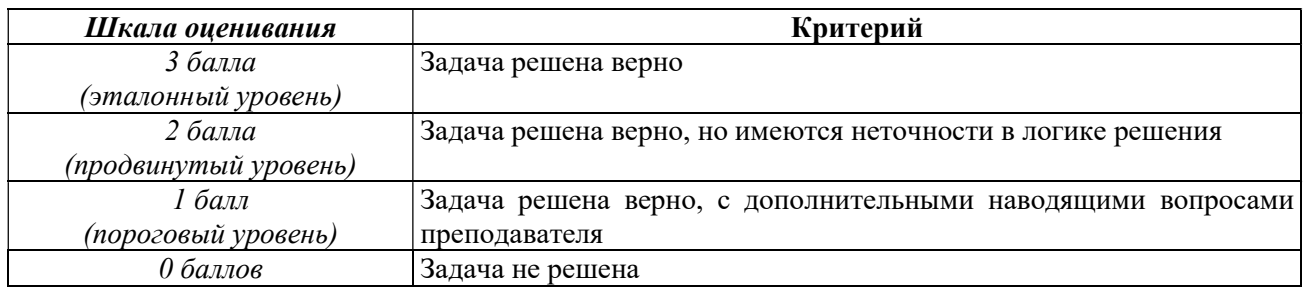

#### Описание критериев и шкалы оценивания курсового проекта

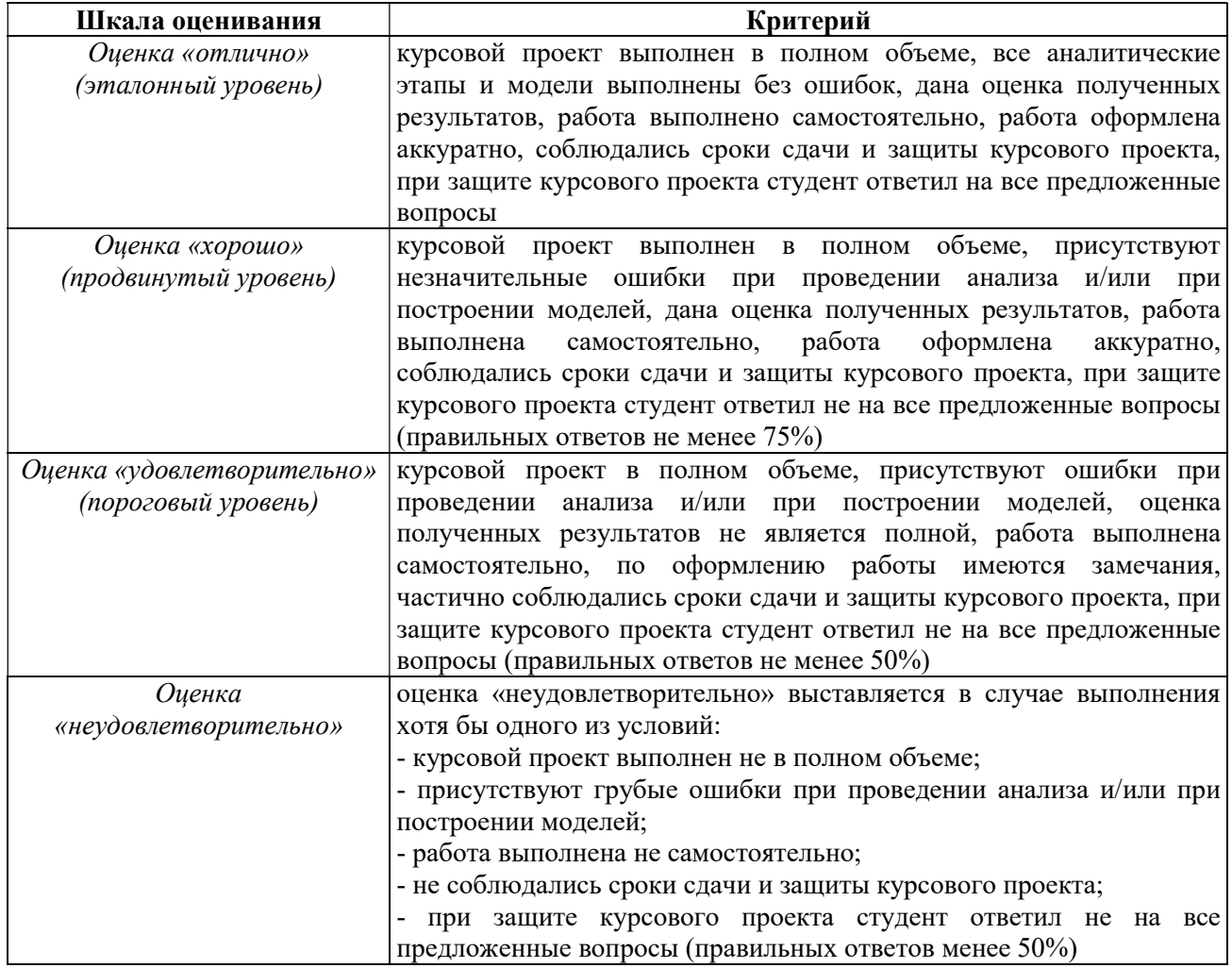

На промежуточную аттестацию выносится тест, два теоретических вопроса и задача. Максимально студент может набрать 12 баллов. Итоговый суммарный балл студента, полученный при прохождении промежуточной аттестации, переводится в традиционную форму по системе «отлично», «хорошо», «удовлетворительно» и «неудовлетворительно».

Оценка «отлично» выставляется студенту, который набрал в сумме 12 баллов (выполнил все задания на эталонном уровне). Обязательным условием является выполнение всех предусмотренных в течение семестра практических заданий.

Оценка «хорошо» выставляется студенту, который набрал в сумме от 8 до 11 баллов при условии выполнения всех заданий на уровне не ниже продвинутого. Обязательным

условием является выполнение всех предусмотренных в течение семестра практических заданий.

Оценка «удовлетворительно» выставляется студенту, который набрал в сумме от 4 до 7 баллов при условии выполнения всех заданий на уровне не ниже порогового. Обязательным условием является выполнение всех предусмотренных в течение семестра практических заданий.

Оценка «неудовлетворительно» выставляется студенту, который набрал в сумме менее 4 баллов или не выполнил всех предусмотренных в течение семестра практических заданий.

# 3 ПАСПОРТ ОЦЕНОЧНЫХ МАТЕРИАЛОВ ПО ДИСЦИПЛИНЕ

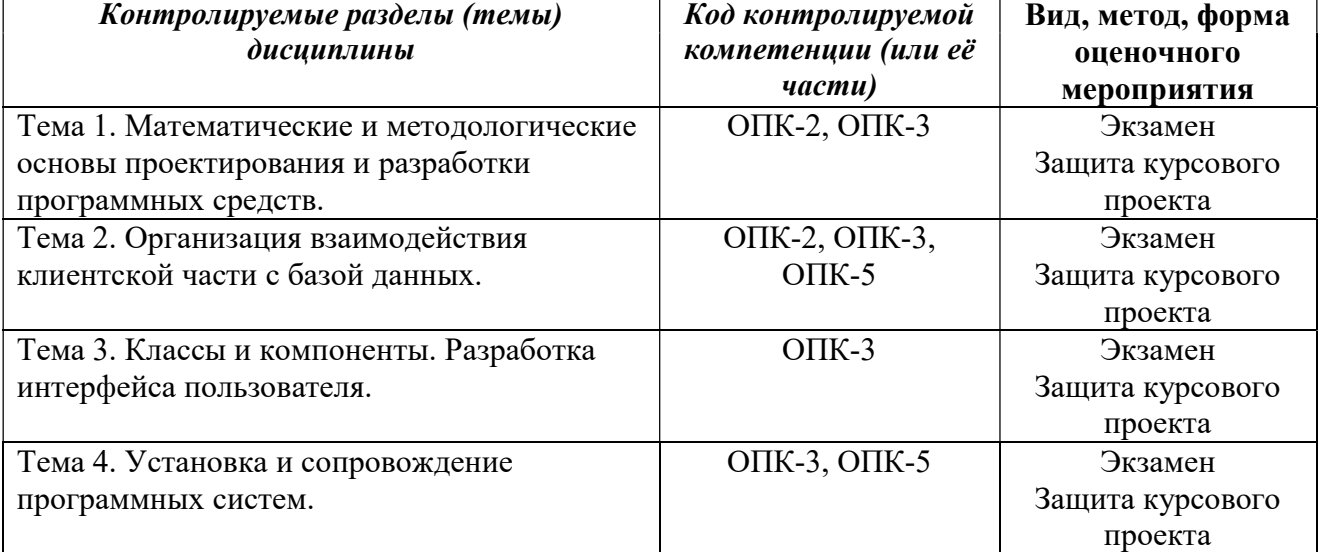

#### 4 ТИПОВЫЕ КОНТРОЛЬНЫЕ ЗАДАНИЯ ИЛИ ИНЫЕ МАТЕРИАЛЫ

#### 4.1. Промежуточная аттестация в форме экзамена

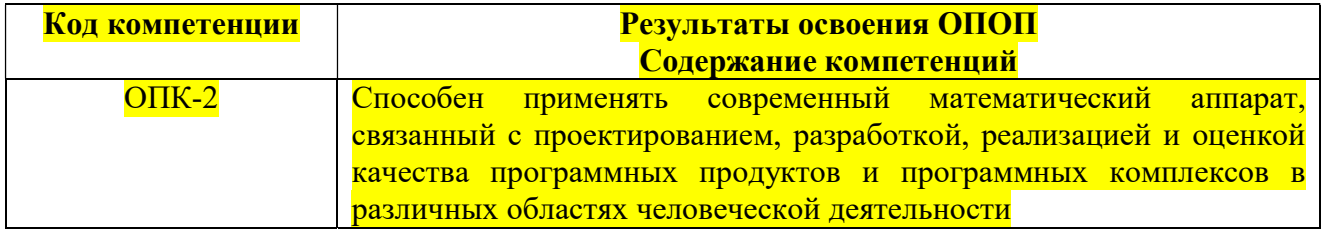

#### Типовые тестовые вопросы:

- 1) Объектный подход к программированию это:
	- 1. Технология создания сложного программного обеспечения, основанная на представлении задачи исследования как объекта
	- 2. Технология создания сложного программного обеспечения, предназначенного для автоматизации технологических объектов
	- 3. Технология создания сложного программного обеспечения, основанная на представлении программы в виде совокупности объектов, каждый из которых является экземпляром определенного типа (класса), а классы образуют иерархию с наследованием свойств

4. Технология создания сложного программного обеспечения, основанная на представлении программы как единого объекта

#### 2) Выберите существующие прототипы:

- 1. Горизонтальный прототип
- 2. Вертикальный прототип
- 3. Эволюционный прототип
- 4. Системный прототип
- 3) Основными требованиями, предъявляемыми к пользовательскому интерфейсу (ПИ), являются:
	- 1. ПИ должен содержать систему правил работы оператора, обеспечивающую легкое управление системой
	- 2. ПИ должен обеспечивать возможность легкого исправления ошибок ввода, не полжен требовать повторного ввода данных
	- 3. ПИ должен обеспечивать возможность чистого удаления данных без возможности восстановления
	- 4. ПИ должен предусматривать использование только двух видов диалога
- 4) Укажите правильную последовательность этапов при каскадной модели жизненного <mark>пикла:</mark>
	- 1. Определение требований -> Тестирование -> Реализация
	- 2. Проектирование -> Реализация -> Тестирование
	- 3. Проектирование -> Определение требований -> Реализация
	- 4. Тестирование -> Проектирование -> Реализация
- 5) При конструировании программного обеспечения на этапе разработки или выбора алгоритма решения реализуется следующее:
	- 1. архитектурная обработка программы
	- 2. выбор языка программирования
	- 3. совершенствование программы
	- 4. реализация программы

#### 6) Что входит в этап создания ПО:

- <mark>1. дизайн</mark>
- 2. кодирование
- 3. тестирование
- 4. внедрение

#### 7) Графический интерфейс -

- 1. совокупность средств и правил, которые обеспечивают взаимодействие устройств, программ и человека
- 2. комплекс программ, обеспечивающих взаимодействие пользователя и компьютера
- 3. пользовательский интерфейс, в котором для взаимодействия человека и компьютера применяются графические средства
- 4. совокупность средств и правил, которые обеспечивают взаимозависимость графических редакторов
- 8) Первый из этапов, который должен быть выполнен при разработке интерфейса:
- 1. выбор структуры диалога
- 2. возможный сценарий развития диалога
- 3. визуальные атрибуты отображаемой информации

4. содержание управляющих сообщений и данных, которыми могут обмениваться человек и приложение

## Типовые практические задания: **Задание 1.**

Разработать клиентское приложение, обеспечивающее просмотр, добавление, удаление и изменение записей одной из главных таблиц БД с помощью класса SalDataAdapter. Главная форма должна содержать объект DataGridView для просмотра записей, а также две кнопки: Обновить и Сохранить. При нажатии кнопки Обновить в DataGridView должны отобразиться новые данные из БД. При нажатии кнопки Сохранить внесенные в набор данных изменения.

#### Залание 2.

Выполните задание 1 с другой таблицей БД, не используя мастер настройки компонента SqlDataAdapter и мастер создания набора данных.

#### **Залание 3.**

Создать отчет для просмотра сводной информации одной из подчиненных таблиц БД с использованием группировки по ключевым атрибутам и сортировки.

#### Критерии выполнения задания 1-3

Задание считается выполненным, если обучающийся разработал работоспособное приложение с использованием технологии ADO.NET в системе программирования Microsoft Visual C#, выполняющее заданные действия.

#### Типовые теоретические вопросы:

- $1.$  Что такое отчет?
- 2. Какие средства создания отчетов имеются в Microsoft Visual  $C#?$
- 3. Перечислите основные объекты Crystal Reports .NET для работы с отчетами.
- 4. Перечислите основные секции отчета.
- 5. Перечислите основные объекты RDLC для работы с отчетами.

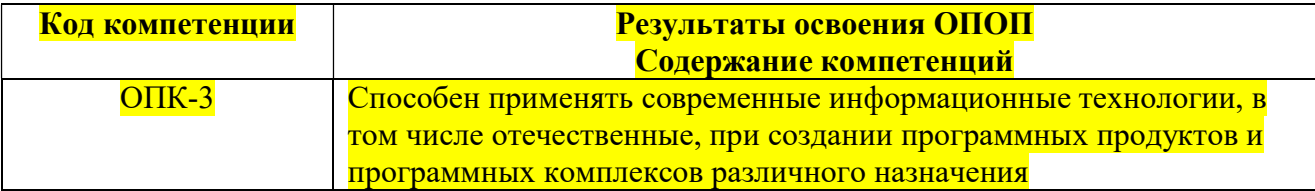

#### Типовые тестовые вопросы:

- 1) Технологии проектирования это совокупность...
	- 1. пошаговых процедур, определяющих последовательность технологических операций проектирования
	- 2. критериев и правил, на основании которых определяется техническое задание
	- 3. графических и текстовых средств, определяющих последовательность разработки плана реализации
	- 4. таблиц, используемых для оценки проектируемой системы в баллах

#### 2) На каком этапе жизненного цикла создания ИС проводится анализ предметной <mark>области?</mark>

- 1. Проектирование
- 2. Ввод в эксплуатацию
- 3. Предпроектное обследование

#### 4. Сопровождение

#### 3) Первый этап в жизненном цикле программы:

- 1. формулирование требований
- 2. анализ требований
- 3. проектирование
- 4. автономное тестирование
- 5. комплексное тестирование

#### 4) Один из необязательных этапов жизненного цикла программы:

- 1. оптимизация
- 2. проектирование
- 3. тестирование
- 4. программирование
- 5. анализ требований

#### 5) Самый длительный этап в жизненном цикле программы:

- 1. эксплуатация
- 2. изучение предметной области
- 3. программирование
- 4. тестирование
- 5. корректировка ошибок

#### 6) Что выполняется раньше:

- 1. компиляния
- 2. отладка
- 3. компоновка
- 4. тестирование

#### 7) В стадии разработки программы не входит:

- 1. автоматизация программирования
- 2. постановка задачи
- 3. эскизный проект
- 4. тестирование

#### 8) Самый важный критерий качества программы:

- 1. работоспособность
- 2. надежность
- 3. эффективность
- 4. быстродействие

#### 9) Способы оценки качества:

- 1. сравнение с аналогами
- 2. наличие документации
- 3. оптимизация программы
- 4. структурирование алгоритма

#### 10) Что относится к этапу программирования:

- 1. написание кода программы
- 2. разработка интерфейса
- 3. работоспособность
- 4. анализ требований

11) Последовательность этапов программирования:

- 1. компилирование, компоновка, отлалка
- 2. компоновка, отладка, компилирование
- 3. отладка, компилирование, компоновка
- 4. компилирование, отлалка, компоновка

12) Инструментальные средства программирования:

- 1. компиляторы, интерпретаторы
- 2. СУБД (системы управления базами данных)
- 3. ВІОЅ (базовая система ввода-вывода)
- 4. ОС (операционные системы)

13) На языке программирования составляется:

- 1. исполняемый код
- 2. объектный кол
- 3. алгоритм
- 4. исходный код

14) Имена параметров, указанные в прототипе, определении и вызове функции:

- 1. должны соответствовать друг другу, так как все параметры идентифицируются по имени
- 2. не должны соответствовать друг другу, так как все параметры идентифицируются позицией
- 3. должны соответствовать друг другу, так как все параметры идентифицируются позинией
- 4. не должны соответствовать друг другу, так как все параметры идентифицируются по имени

15) При разработке сложного ПО основная доля затрат приходится на:

- 1. отлалку
- 2. сопровождение
- 3. разработку
- 4. создание спецификаций

#### Типовые практические задания:

Задание 1. Разработать клиентское приложение, позволяющее открывать и закрывать соединение с БД, обрабатывать возможные ошибки и предоставлять пользователю информацию о них. Приложение должно быть разработано с использованием технологии ADO.NET в системе программирования Microsoft Visual C#.

Задание 2. Разработать клиентское приложение для доступа к БД. Предоставить возможность пользователю задавать параметры соединения посредством вызова диалога настройки соединения. Приложение должно быть разработано с использованием технологии ADO.NET в системе программирования Microsoft Visual C#.

Задание 3. Разработать клиентское приложение для доступа к БД. Предоставить возможность пользователю задавать параметры соединения с помощью конфигурационного файла. Предусмотреть проверку состояния соединения. Приложение должно быть разработано с использованием технологии ADO.NET в системе программирования Microsoft Visual C#.

Задание 4. Разработать клиентское приложение, которое включает следующие типы запросов к БД: статический запрос, параметрический запрос, динамический запрос. Приложение должно быть разработано с использованием технологии ADO.NET в системе программирования Microsoft Visual C#.

#### Критерии выполнения задания 1-4

Задание считается выполненным, если обучающийся разработал работоспособное приложение с использованием технологии ADO.NET в системе программирования Microsoft Visual C#, выполняющее заданные действия.

#### Типовые теоретические вопросы:

- 1. Обзор технологий доступа к базам данных.
- 2. Технология ADO.NET.
- 3. Технология ADO.
- 4. Технология ОДВС.
- 5. Поясните назначение и назовите основные свойства класса SqlCommand.
- 6. Перечислите основные типы запросов.
- 7. Поясните назначение статических запросов.
- 8. Поясните назначение параметрических запросов.
- 9. Поясните назначение динамических запросов.
- 10. В чем состоит опасность использования динамических запросов?
- 11. С помощью каких объектов осуществляется вызов ХП?
- 12. В каком виде может быть получен в клиентском приложении результат выполнения

#### $X\Pi$ ?

- 13. Что такое код ошибки процедуры?
- 14. Каким образом можно получить код ошибки процедуры в клиентском приложении?
- 15. Чем отличаются присоединенный и отсоединенный режимы работы с БД?
- 16. Какие классы предназначены для работы в отсоединенном режиме?
- 17. Какие классы предназначены для работы в присоединенном режиме?

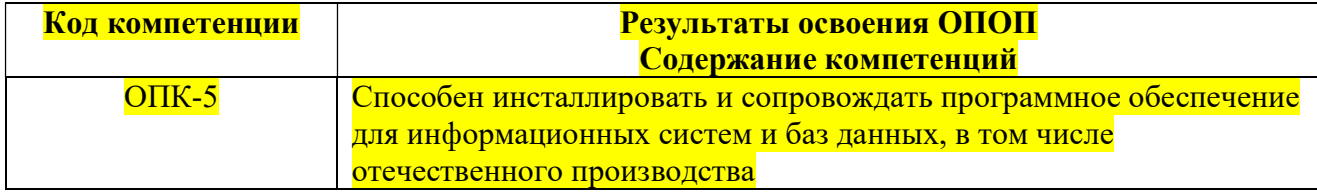

#### Типовые тестовые вопросы:

1) Архитектура «клиент-сервер» использует концепцию открытых систем посредством:

- 1. независимости и станлартизации
- 2. безопасности и надежности
- 3. эргономики и удобства
- 4. безопасности и эргономики

2) Совокупность программ, позволяющая организовать решение задач на ЭВМ.

- 1. аппаратное обеспечение
- 2. программное обеспечение
- 3. компилятор
- 4. системный блок

3) Модели взаимодействия «клиент-сервер» - это

1. «тонкий клиент», «толстый клиент», «файл-сервер»

- 2. «тонкий клиент», «толстый клиент» , «сервер приложения»
- 3. «тонкий клиент», «толстый клиент» , «сервер БД»
- 4. «толстый клиент» , «сервер БД», «файл-сервер»
- 4) Назначение программ расширения серверной части
	- 1. обмен данными между браузером и файл-сервером
	- 2. обмен транзакциями между браузером и сервером БД
	- $3.$  обмен данными между браузером и сервером БД
	- 4. обмен транзакциями между браузером и файл-сервером
- 5) «Толстый» клиент это
	- 1. бизнес-логика и логика доступа
	- 2. прикладная логика и логика доступа
	- 3. прикладная логика и бизнес-логика
	- 4. прикладная логика
- 6) Сервер Б $\overline{A}$  это
	- 1. СУБД типа «клиент-сервер»
	- 2. СУБД типа «файл-сервер»
	- 3. локальная СУБД
	- 4. централизованная СУБД

7) Выберите основные недостатки архитектуры «клиент-сервер»

- 1. Поддержка работы данной системы требует отдельного специалиста
- 2. Неработоспособность сервера может сделать неработоспособной всю вычислительную сеть
- 3. Отсутствие дублирования кода программы-сервера программами-клиентами
- 4. Так как все вычисления выполняются на сервере, то требования к компьютерам, на которых установлен клиент, снижаются
- 8) При разработке распределенных информационных систем в организации взаимодействия клиентской и серверной части выделяют следующие важные задачи:
	- 1. Перенос персональной базы данных на сервер для последующего ее коллективного использования как корпоративной базы данных
	- 2. Организация запросов к корпоративной базе данных, размещенной на сервере, со стороны компьютера-клиента
	- 3. Разработка серверного приложения для прямого доступа к корпоративной базе данных со стороны компьютера- клиента
	- 4. Организация транзакций к корпоративной базе данных, размещенной на сервере со стороны компьютера-узла
- 9) К числу основных способов организации запросов к серверной базе данных на языке SQL или с помощью клиентского приложения относятся:
	- 1. Интерфейс DK-LB
	- 2. Интерфейса OLE DB
	- 3. Технологии DCC
	- 4. Технологии ADO
- 10) Технологии ODBC предназначены для:
	- 1. обеспечения возможности взаимосвязи между различными СУБД и получения от приложения запросов на выборку информации, перевод их на язык ядра адресуемой базы данных для доступа хранимой в ней информации
- 2. обеспечения возможности взаимосвязи между различными серверами и связи с оператором
- 3. специально предназначенный для SOL интерфейс прикладных программ
- 4. специально предназначенный для SQL интерфейс системных программ

#### 11) Интерфейс DB-LIB представляет собой:

- 1. специально предназначенный для SOL интерфейс прикладных программ.
- 2. специально предназначенный для SQL интерфейс системных программ
- 3. обеспечения возможности взаимосвязи между различными серверами и связи с оператором
- 4. обеспечения возможности взаимосвязи между различными СУБД и получения от приложения запросов на выборку информации, перевод их на язык ядра адресуемой базы данных для доступа хранимой в ней информации
- 12) К малым интегрированным средствам моделирования относятся:
	- 1. ARIS Toolset
	- 2. Design/IDEF
	- 3. ERwin
	- 4. BPwin
	- 5. Designer/2000
	- 6. Paradigm Plus
- 13) Программное обеспечение делится на классы:
	- 1. Системное ПО и прикладное ПО
	- 2. Системное ПО, прикладное ПО и инструментальные средства разработки программ
	- 3. Операционные системы, прикладное ПО, утилиты и драйверы
	- 4. Прикладное ПО и инструментальные средства разработки программ
- 14) Инструментальные средства разработки программ это:
	- 1. Средства создания новых программ
	- 2. Сервисные средства разработки ПО
	- 3. Средства отлалки ПО
	- 4. Средства тестирования ПО
- 15) Аппаратные инструментальные средства разработки ПО это:
	- 1. Система для разработки новых программ на конкретном языке программирования
	- 2. Средства создания и редактирования текстов программ
	- 3. Устройства вычислительной системы, специально предназначенные для поддержки разработки ПО
	- 4. Программное обеспечение, написанное на языках программирования низкого уровня

### Типовые практические задания: Залание 1

В соответствии с вариантом задания описать клиент-серверную архитектуру, необходимую для разработки информационной системы, определить количество уровней, предложить программные средства поддержки каждого уровня, и обосновать их.

#### Критерии выполнения задания 1

Залание считается выполненным, если обучающийся предложил современные молели и инструментальные средства для решения задачи, и обосновал их.

#### Задание 2

В соответствии с вариантом задания выбрать программное обеспечение для наиболее оптимальной реализации работ по разработке базы данных, а именно среду разработки инфологической модели данных, систему управления базой данных; указать преимущества выбранного программного обеспечения перед другими программами-аналогами;

#### Критерии выполнения задания 2

Задание считается выполненным, если обучающийся выбрал и обосновал предложенные инструментальные средства для решения задачи.

#### Задание 3

В соответствии с вариантом задания определить необходимые модели данных и инструментальные средства, необходимые для разработки информационной системы, и обосновать их.

#### Критерии выполнения задания 3

Задание считается выполненным, если обучающийся выбрал типы моделей данных для представления системы, программное обеспечение для разработки, в т.ч. СУБД, систему программирования общего назначения, и обосновал их.

#### Задание 4

В соответствии с вариантом задания разработать общую структуру информационной системы с клиент-серверной архитектурой, используя двухзвенную модель DBS (сервер баз данных).

#### Критерии выполнения задания 4

Задание считается выполненным, если обучающийся разработал двухзвенную модель информационной системы.

#### Задание 5

В соответствии с вариантом задания разработать общую структуру информационной системы с клиент-серверной архитектурой, используя трехзвенную модель с сервером приложений.

#### Критерии выполнения задания 5

Задание считается выполненным, если обучающийся разработал трехзвенную модель информационной системы.

#### Типовые теоретические вопросы:

- 1. Понятие архитектуры клиент-сервер.
- 2. Какие модели архитектуры информационных систем Вы знаете?
- 3. Чем отличается двухзвенная архитектура «клиент-сервер» от многозвенной?
- 4. Приведите примеры многопользовательских СУБД.
- 5. Приведите примеры систем программирования общего назначения.
- 6. Какие средства автоматизации проектирования баз данных Вы знаете?
- 7. Выполните обзор моделей информационных систем с архитектурой клиент-сервер.
- 8. Приведите пример двухзвенной модели клиент-сервер.
- 9. Приведите пример трехзвенной модели клиент-сервер.
- 10. Выполните обзор технологий доступа к базам данных.
- 11. Опишите технологию ADO.NET.
- 12. Приведите примеры инструментов создания установочных пакетов.

#### 4.2. Промежуточная аттестация в форме курсового проекта

#### Типовое задание для курсового проекта по дисциплине:

Главной целью написания курсового проекта является проверка усвоения студентами знаний в области анализа и проектирования информационных систем, умения применять теоретические знания, полученные в ходе лекционных и практических занятий в решении поставленных задач.

Тема курсового проекта выбирается из предложенного перечня. По согласованию с преподавателем студент может выбрать тему, не включенную в рекомендованный перечень.

Названия выбранных студентами тем фиксируются преподавателем. Дублирование работ в пределах одной учебной группы не допускается.

Защита курсового проекта назначается по итогам проверки предоставленной пояснительной записки, оформленной в соответствии с требованиями, и осуществляется в форме ответов на вопросы преподавателя.

Тема курсового проекта: Разработка клиентской части информационной системы.

Пример предметной области: Разработка клиентской части информационной системы, обеспечивающей документооборот и отслеживание производственных показателей малого инновационного предприятия.

Основная цель: разработать клиентское приложение для информационной системы. Основные задачи:

- 1) разработать спецификацию требований к пользовательскому интерфейсу;
- 2) разработать алгоритмы реализации функциональных требований;
- 3) разработать прототип интерфейса;
- 4) реализовать интерфейс пользователя на языке программирования высокого уровня;
- 5) разработать установочный пакет.

#### Требования к реализации клиентской части:

- спецификация требований должна включать все выявленные ограничения;
- интерфейс должен включать формы для всех действующих ролей;
- клиентская часть должна быть реализована на языках C# или Java;
- установочный пакет должен содержать все необходимые ресурсы для запуска приложения.

#### Требования к содержанию пояснительной записки:

- Титульный лист
- Задание

Содержание

- Введение
- 1 Разработка спецификации требований
- 2 Проектирование интерфейса пользователя
- 3 Реализация клиентского приложения
- 4 Разработка установочного пакета

Заключение

Список использованных источников

Приложение

#### Варианты предметных областей для курсового проекта

- 1. «Парковка».
- 2. «Выездные медосмотры».
- 3. «Приют для животных».
- 4. «Выставочный комплекс».
- 5. «Услуги SPA-салона».
- 6. «Птицефабрика».
- 7. «Справочная система театра».
- 8. «Отдел автоматизации и сопровождения ПО на предприятии».
- 9. «Зоомагазин».
- 10. «Независимая экологическая экспертиза».
- 11. «Адресное бюро».
- 12. «Аквапарк».
- 13. «Дизайн-студия интерьера».
- 14. «Услуги по пошиву и ремонту трикотажных изделий».
- 15. «Услуги прачечных».
- 16. «Рыболовная база».
- 17. «Санитарная обработка помещений».
- 18. «Обустройство детских площадок».
- 19. «Комиссионный магазин».
- 20. «Телекоммуникационный центр».
- 21. «Прокат спортинвентаря».
- 22. «Выставка-продажа сельскохозяйственной продукции».
- 23. «Дневной стационар».
- 24. «Бюро трудоустройства».
- 25. «Показ-продажа моделей высокой моды».
- 26. «Видеопрокат».
- 27. «Чемпионат мира по футболу».
- 28. «Риэлторская фирма».
- 29. «Расписание занятий».
- 30. «Поликлиника».
- 31. «Больница».
- 32. «Агентство недвижимости».
- 33. «Деканат».
- 34. «Учет товаров на складе».
- 35. «Автосервис».
- 36. «Продажа легковых автомобилей».
- 37. «Хозяйственный магазин».
- 38. «Мебельный магазин».
- 39. «Обувная мастерская».
- 40. «Тренажерный зал».
- 41. «Салон красоты».
- 42. «Автовокзал».
- 43. «Туристическая фирма».
- 44. «Продажа компьютерной техники».
- 45. «Автомагазин».
- 46. «Спортивные товары».
- 47. «Аэропорт».
- 48. «Курьерские службы».
- 49. «Ресторан».
- 50. «Автошкола».

#### Типовые вопросы на защите курсового проекта:

- 1. Выполните обзор моделей информационных систем с архитектурой клиентсервер.
- 2. Приведите пример двухзвенной модели клиент-сервер.
- 3. Приведите пример трехзвенной модели клиент-сервер.
- 4. Выполните обзор технологий доступа к базам данных.
- 5. Опишите технологию ADO.NET.

ПРИЛОЖЕНИЕ Б

## МИНИСТЕРСТВО НАУКИ И ВЫСШЕГО ОБРАЗОВАНИЯ РОССИЙСКОЙ ФЕДЕРАЦИИ

ФЕДЕРАЛЬНОЕ ГОСУДАРСТВЕННОЕ БЮДЖЕТНОЕ ОБРАЗОВАТЕЛЬНОЕ УЧРЕЖДЕНИЕ ВЫСШЕГО ОБРАЗОВАНИЯ «Рязанский государственный радиотехнический университет им. В.Ф. Уткина»

КАФЕДРА ЭЛЕКТРОННЫЕ ВЫЧИСЛИТЕЛЬНЫЕ МАШИНЫ

## МЕТОДИЧЕСКОЕ ОБЕСПЕЧЕНИЕ ДИСЦИПЛИНЫ

## Б1.О.14 «Программирование клиентских приложений»

Направление подготовки

02.03.03 – «Математическое обеспечение и администрирование информационных систем»

Направленность (профиль) подготовки «Математическое обеспечение и администрирование информационных систем»

Уровень подготовки - бакалавриат

Квалификация выпускника – бакалавр

Форма обучения – очно-заочная

33

Рязань 2020 г

## 1. ПЛАН ПРАКТИЧЕСКИХ ЗАНЯТИЙ

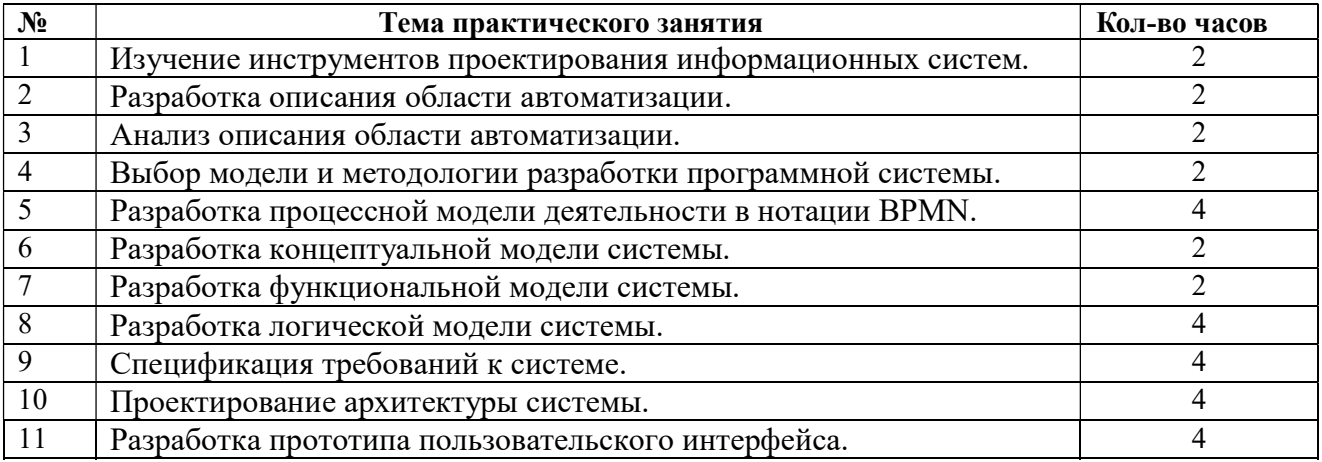

#### 2. ВОПРОСЫ ДЛЯ ПОДГОТОВКИ К ЭКЗАМЕНУ

- 1. Основные понятия проектирования ИС.
- 2.Классификация программных систем.
- 3. Окружение программных систем.
- 4.Корпоративные информационные системы.
- 5.Концепции проектирования программных систем.
- 6.Этапы и уровни проектирования.
- 7.Структуры информационных систем.
- 8. Особенности проектирования сложных программных систем.
- 9.Коробочное и заказное программное обеспечение.
- 10. Жизненный цикл программного обеспечения.
- 11. Стандарты проектирования программных систем.
- 12. Модели и методологии разработки программного обеспечения.
- 13. Типовое проектирование.
- 14. Методология RUP.
- 15. Гибкие методологии разработки программного обеспечения.
- 16. Сбор и анализ информации необходимой для формирования требований к программному обеспечению.
- 17. Концептуальное моделирование.
- 18. Функциональное моделирование.
- 19. Разработка требований.
- 20. Типы и атрибуты требований.
- 21. Разработка логической модели программной системы.
- 22. Документирование требований.
- 23. Разработка модели реализации программного обеспечения.
- 24. Проектирование архитектуры программной системы.
- 25. Технологическая модель системы.
- 26. Шаблоны и практики архитектурных решений.
- 27. Проектирование модели пользовательского интерфейса.
- 28. Принципы и правила построения пользовательского интерфейса.
- 29. Разработка прототипов графического интерфейса.